# Package 'RoME'

October 5, 2023

Type Package

Title R Code to Perform Multiple Checks on MEDITS Survey Data

Version 0.1.26

Author Isabella Bitetto [aut,cre] <br/>bitetto@fondazionecoispa.org>, Walter Zupa [aut, cre] <zupa@fondazionecoispa.org>, Maria Teresa Spedicato [aut] <spedicato@fondazionecoispa.org>, Loredana Casciaro [rev] <casciaro@coispa.eu>, Cosmidano Neglia [rev] <neglia@coispa.eu>, Palma Gaudio [rev] <gaudio@coispa.eu>

Maintainer Isabella Bitetto <br />bitetto@fondazionecoispa.org>

Description In order to unify the checks that are made independently over the MED-ITS data by the 18 GSAs (Geographical Sub-Area) participating to MEDITS Survey, an R code performing all the main checks on exchange MEDITS data tables was developed.The first version of RoME has been presented for the first time in the MEDITS Coordination meeting held in Nantes (March 2011). The use of RoME by experts belonging to different GSAs participating to MEDITS Programme brought to the implementation of several adjustments of the functions. The package does not correct the data, but it detects the errors, warning the user that there is the possibility of one or more errors, specifying the type of the error and easing the data correction.The check is performed simultaneously on the files that can contain also data of more than one year.

Depends R (>= 4.0),timeDate,stringr,ggplot2,rnaturalearth,rnaturalearthdata

License GPL-3 Encoding UTF-8 LazyData true Imports maps,sp RoxygenNote 7.2.1

# R topics documented:

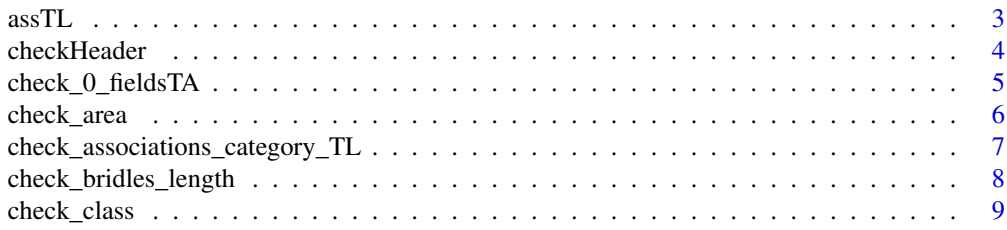

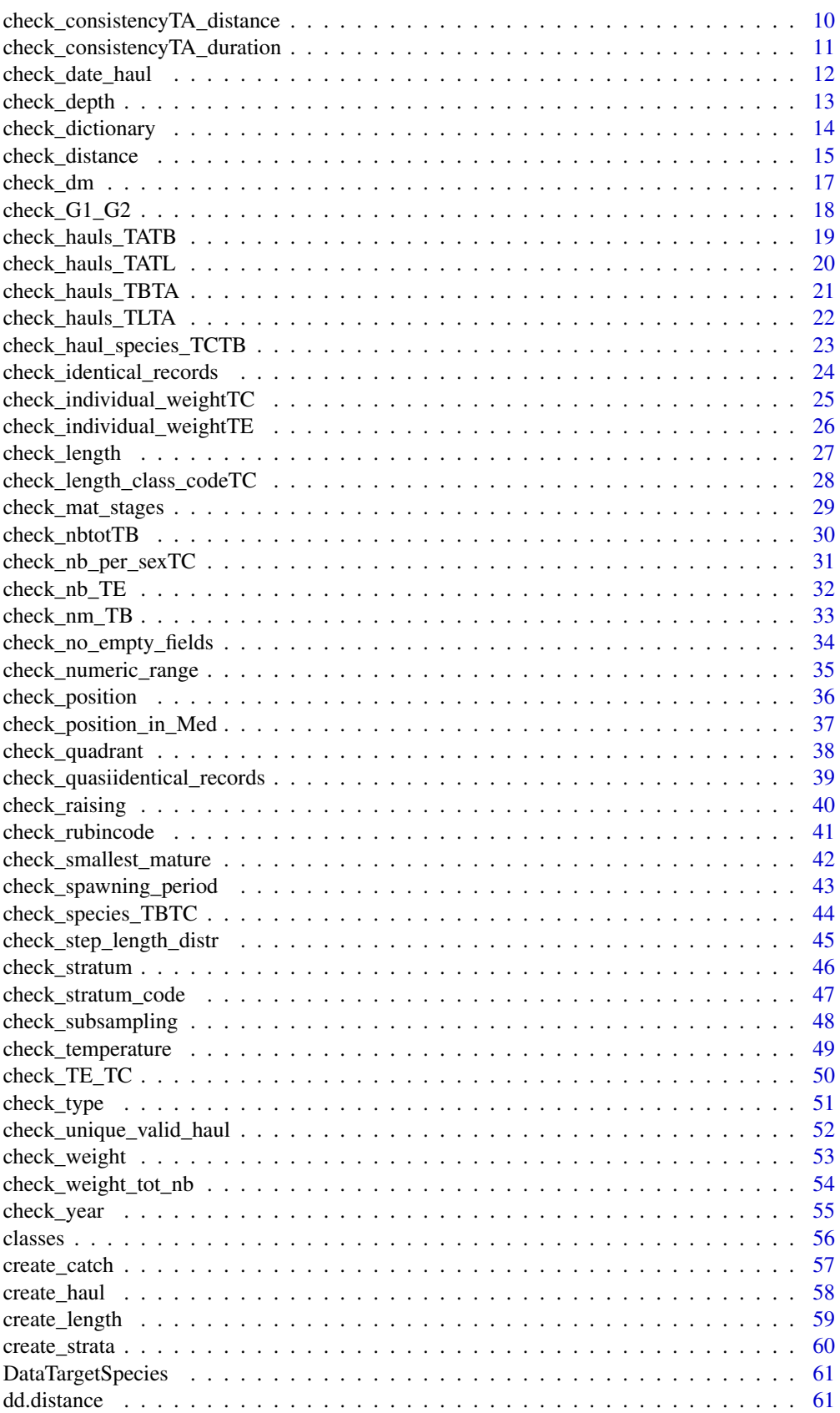

<span id="page-2-0"></span>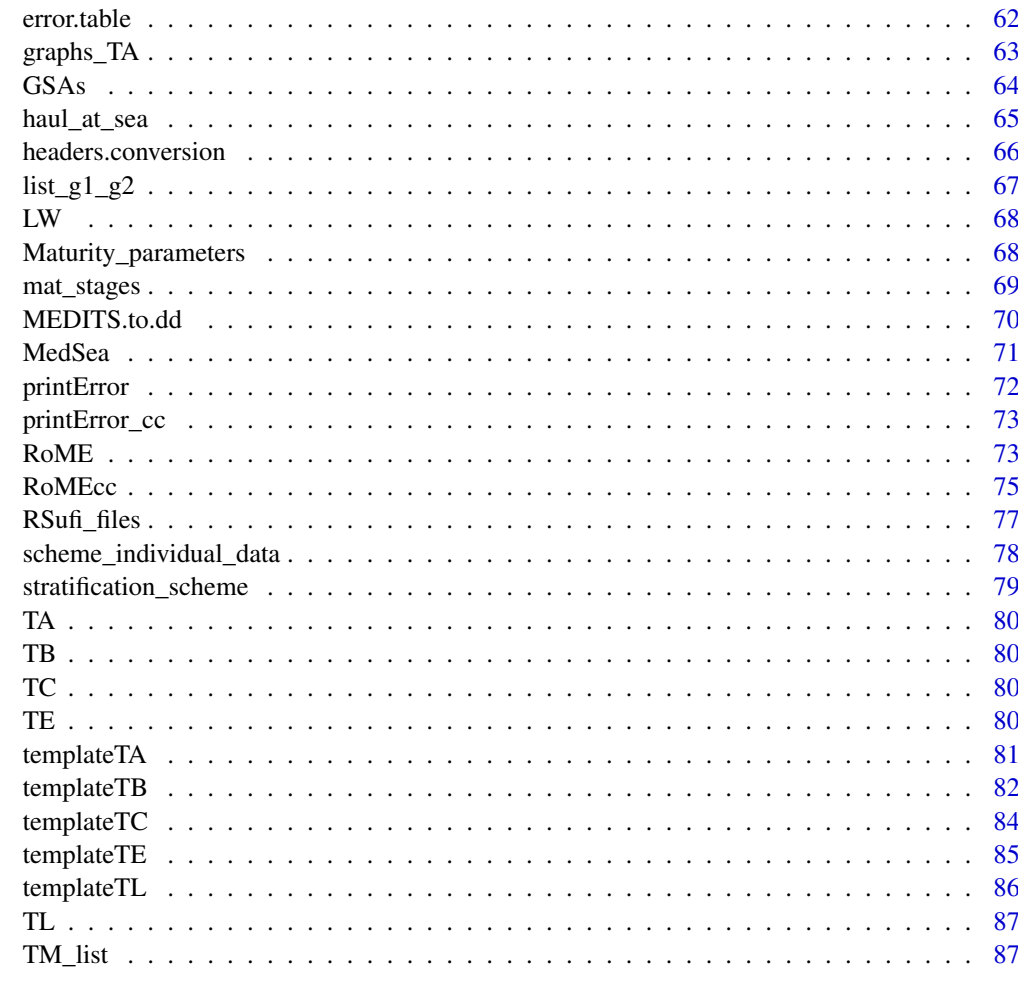

### **Index** [89](#page-88-0) **B**

assTL *TL association between categories and sub-categories*

# Description

List of the allowed association between categories and subcategories in litter data table (TL)

# Usage

data("assTL")

### Format

A data frame with 42 observations on the following 2 variables.

LITTER\_CATEGORY List of litter categories

'LITTER\_SUB-CATEGORY' List of litter sub-categories

### <span id="page-3-0"></span>Details

The table is used to check the correctness of the categories/sub-categories associations in litter data tables (TL).

# Source

Anonymus (2017) "MEDITS-Handbook. Version n. 9. MEDITS Working Group" [http://www.sibm.i](http://www.sibm.it/MEDITS 2011/principaledownload.htm)t/MEDITS [2011/principaledownload.htm](http://www.sibm.it/MEDITS 2011/principaledownload.htm)

#### References

Anonymus (2017) "MEDITS-Handbook. Version n. 9. MEDITS Working Group" [http://www.sibm.i](http://www.sibm.it/MEDITS 2011/principaledownload.htm)t/MEDITS [2011/principaledownload.htm](http://www.sibm.it/MEDITS 2011/principaledownload.htm)

# Examples

data(assTL) str(assTL)

checkHeader *Function to check the correctness of the headers.*

#### Description

Function to check the correctness of the headers for haul data (TA), catch data (TB), biological data (TC), individual data (TE), litter data (TL) tables.

# Usage

checkHeader(dataframe, template,wd,suffix)

# Arguments

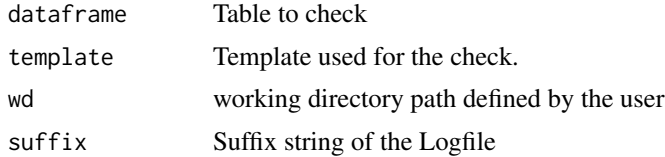

### Details

This function produce an error, stopping the check procedure to avoid cascade errors.

### Value

The function returns TRUE if no error occurs, while FALSE is returned when there is more than one valide hauls. In the logfile and in the console is reported the list of all the records in which the inconsistency is detected.

# Author(s)

I. Bitetto, W. Zupa

#### <span id="page-4-0"></span>check\_0\_fieldsTA 5

#### References

Anonymus. 2017. MEDITS-Handbook. Version n. 9. MEDITS Working Group. 106 pp. http://www.sibm.it/MEDITS 2011/principaledownload.htm

# Examples

```
wd=tempdir()
suffix= "2020-03-05_time_h17m44s55"
checkHeader(RoME::TA,"TA",wd,suffix)
checkHeader(RoME::TB,"TB",wd,suffix)
checkHeader(RoME::TC,"TC",wd,suffix)
```
check\_0\_fieldsTA *Checks the presence of 0 fields in TA*

# Description

The function checks the presence of 0 fields in the following haul data table (TA, according to MEDITS protocol) fields: WING\_OPENING, WARP\_DIAMETER and VERTICAL\_OPENING

# Usage

check\_0\_fieldsTA(DataTA,wd,suffix,year)

# Arguments

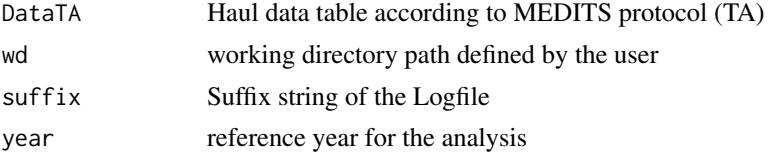

#### Value

The function returns a boolean value. It is FALSE in case 0 values are detected in the TA table's fields

# Author(s)

Isabella Bitetto [aut,cre] <bitetto@coispa.it>; Walter Zupa [aut, cre] <zupa@coispa.it>

# References

Anonymus (2017) "MEDITS-Handbook. Version n. 9. MEDITS Working Group" [http://www.sibm.i](http://www.sibm.it/MEDITS 2011/principaledownload.htm)t/MEDITS [2011/principaledownload.htm](http://www.sibm.it/MEDITS 2011/principaledownload.htm)

```
wd \leftarrow tempdir()suffix="2020-03-05_time_h17m44s55"
check_0_fieldsTA(RoME::TA,wd,suffix, year=2007)
```
<span id="page-5-0"></span>

The function works with data of a single year of survey and checks if TX files have the same area code.

# Usage

check\_area(DataTA, DataTB, DataTC, DataTE=NA, DataTL=NA, year, wd, suffix)

# Arguments

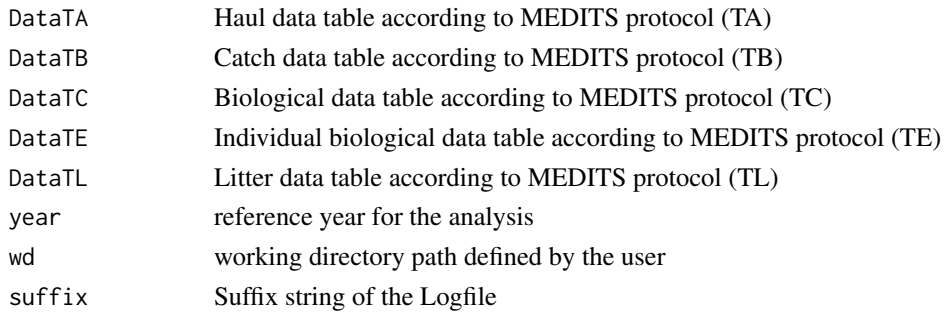

# Details

TA, TB and TC tables are mandatory while TE and TL could be used where available.

# Value

The function returns TRUE if no error occurs, while FALSE is returned when there are differences in the AREA code among the TX tables.

#### Author(s)

I. Bitetto, W. Zupa

# References

Anonymus. 2017. MEDITS-Handbook. Version n. 9. MEDITS Working Group. 106 pp.https://www.sibm.it/MEDITS 2011/principaledownload.htm

#### Examples

wd <- tempdir() suffix="2020-03-05\_time\_h17m44s55" DataTA = RoME::TA  $DataTB = RoME::TB$  $DataTC = RoME::TC$  $DataTE = RoME::TE$  $DataTL = RoME::TL$ check\_area(DataTA, DataTB,DataTC,DataTE=NA,DataTL=NA,year=2012, wd, suffix) <span id="page-6-0"></span>check\_associations\_category\_TL

*Check corretness of TL categories*

### Description

Check corretness of association between category and sub-category in TL consistent according to INSTRUCTION MANUAL VERSION 9

### Usage

```
check_associations_category_TL(DataTL, assTL, year, wd, suffix)
```
# Arguments

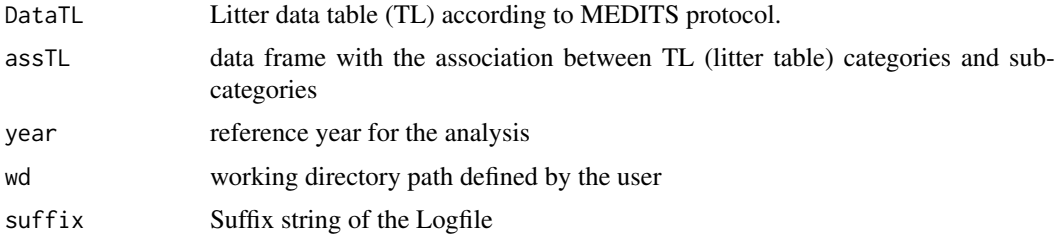

### Details

The package uses a table of association between TL categories and sub-categories that is resident in the data folder of the package as assTL.rda file.

# Value

The function returns always TRUE, because the outcome of the function is a warning that doesnot lock the execution of the 'RoME' checks. The presence of inconsistencies in the data is reported in the logfile stored in the "Logfiles"" subdirectory of the "wd"" user-defined directory.

### Author(s)

I. Bitetto, W. Zupa

# References

Anonymus. 2017. MEDITS-Handbook. Version n. 9. MEDITS Working Group. 106 pp. http://www.sibm.it/MEDITS 2011/principaledownload.htm

```
wd \leq - tempdir()
suffix="2020-03-05_time_h17m44s55"
DataTL = RoME::TLcheck_associations_category_TL(DataTL, assTL, year=2012, wd, suffix)
```
<span id="page-7-0"></span>check\_bridles\_length *check of bridles length correctness*

#### Description

The function performs consistency checks of the values in the "BRIDLES\_LENGTH" field of the hauls data table (TA).

#### Usage

check\_bridles\_length(DataTA, year, wd, suffix)

# Arguments

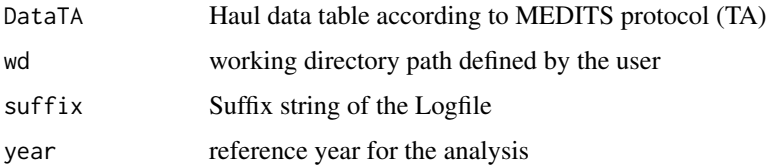

# Details

The field BRIDLES\_LENGTH can assume value 100 between 10-200 m of depth or 150 between 200-800 m. The function highlights also that MEDITS handbook recommends to increase the bridle length to 200 m in depths deeper than 500 m, reporting a warning in the logfile. Empty (NA) records in "BRIDLES\_LENGTH" will be eliminated being the presence of empty fields already checked by check\_no\_empty\_fields

#### Value

The function returns always TRUE, because the outcome of the function is a warning that does not lock the execution of the 'RoME' checks. The presence of inconsistencies in the data is reported in the logfile stored in the "Logfiles"" subdirectory of the "wd"" user-defined directory.

#### Author(s)

I. Bitetto, W. Zupa

#### References

Anonymus. 2017. MEDITS-Handbook. Version n. 9. MEDITS Working Group. 106 pp.https://www.sibm.it/MEDITS 2011/principaledownload.htm

```
wd \leq tempdir()
suffix="2020-03-05_time_h17m44s55"
check_bridles_length(RoME::TA, year=2012, wd, suffix)
```
<span id="page-8-0"></span>

The function checks the class of the fields included in the selected table TX using the dictionary table reported in the class data frame.

# Usage

check\_class(data, tab, suffix, wd)

# Arguments

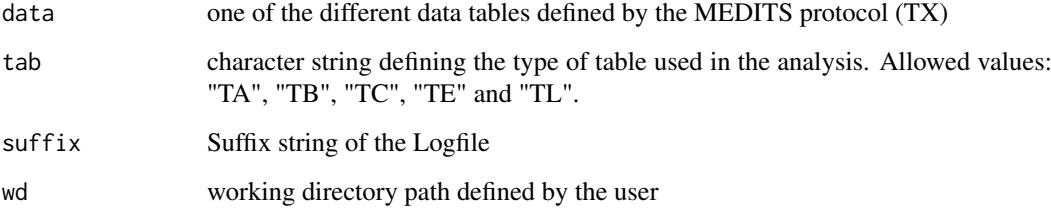

# Value

The function returns TRUE if no error are detected, while FALSE value is returned if any of the checked fields in the selected table has a not expected class of data.

# Author(s)

W. Zupa

# References

Anonymus. 2017. MEDITS-Handbook. Version n. 9. MEDITS Working Group. 106 pp.https://www.sibm.it/MEDITS 2011/principaledownload.htm

```
wd = tempdir()
check_class(data=RoME::TA, "TA", wd=wd,suffix="test_file")
check_class(data=RoME::TB, "TB", wd=wd,suffix="test_file")
check_class(data=RoME::TC, "TC", wd=wd,suffix="test_file")
check_class(data=RoME::TE, "TE", wd=wd,suffix="test_file")
check_class(data=RoME::TL, "TL", wd=wd,suffix="test_file")
```

```
check_consistencyTA_distance
```
*Consistency check of distance in TA*

# Description

The function checks whether the distances reported in the haul data (TA) are consistent with the hauls duration.

# Usage

check\_consistencyTA\_distance(DataTA, year, wd, suffix)

# Arguments

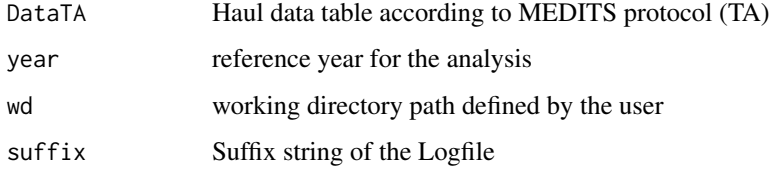

# Details

Check between duration of the haul and distance (tolerance of 15%). The function does not check the presence of NA values in the DISTANCE field that are removed from the analysis. The eventual presence of empty records in the DISTANCE field is checked by the check\_no\_empty\_fields function.

# Value

The function generates warning messages in the logfile and returns always TRUE.

### Author(s)

I. Bitetto, W. Zupa

### References

Anonymus. 2017. MEDITS-Handbook. Version n. 9. MEDITS Working Group. 106 pp.https://www.sibm.it/MEDITS 2011/principaledownload.htm

```
wd=tempdir()
suffix="2020-03-05_time_h17m44s55"
check_consistencyTA_distance(RoME::TA,year=2012,wd,suffix)
```
<span id="page-10-0"></span>check\_consistencyTA\_duration

*Consistency check of hauls duration in TA*

# Description

The function checks whether the durations reported in the haul data (TA) are consistent with the differences between HAULING\_TIME and SHOOTING\_TIME.

# Usage

```
check_consistencyTA_duration(DataTA, year, wd, suffix)
```
### Arguments

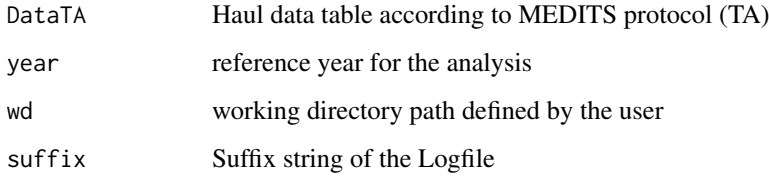

# Details

The DURATION, SHOOTING\_TIME and HAULING\_TIME fields have to be consistent

# Value

The function returns a boolean value. It is FALSE in case one or more durations in the TA table are not consistent with the differences between HAULING\_TIME and SHOOTING\_TIME.

### Author(s)

I. Bitetto, W. Zupa

# References

Anonymus. 2017. MEDITS-Handbook. Version n. 9. MEDITS Working Group. 106 pp.https://www.sibm.it/MEDITS 2011/principaledownload.htm

```
wd <- tempdir()
suffix="2020-03-05_time_h17m44s55"
check_consistencyTA_duration(RoME::TA,year=2012,wd,suffix)
```
<span id="page-11-0"></span>check\_date\_haul *Check of date consistency*

# Description

Check if in TB, TC and TE the date by haul is the same of the one reported in TA

# Usage

check\_date\_haul(DataTA, Data, year, wd, suffix)

# Arguments

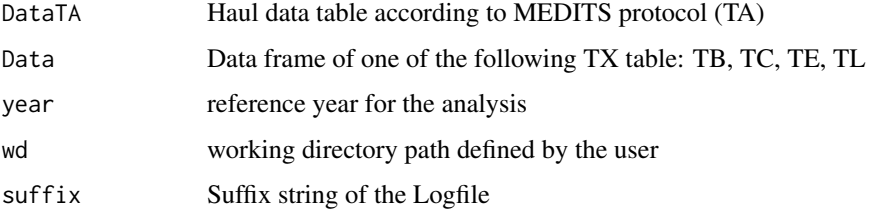

#### Details

The function check whethe in one of the TX file allowed in Data argument there are date consistent with the one reported in the haul data table (TA).

# Value

The function returns TRUE if no error occurs, while FALSE is returned when in the Date data frame there is one or more date not included in the TA tables.

### Author(s)

I. Bitetto, W. Zupa

# References

Anonymus. 2017. MEDITS-Handbook. Version n. 9. MEDITS Working Group. 106 pp. http://www.sibm.it/MEDITS 2011/principaledownload.htm

```
wd \leftarrow tempdir()suffix="2020-03-05_time_h17m44s55"
DataTA = RoME::TA
Data = RoME::TB
year=2009
check_date_haul(DataTA, Data, year, wd, suffix)
```
<span id="page-12-0"></span>

Check if that difference between start depth and end depth is not greater than 20%

# Usage

```
check_depth(DataTA, year, wd, suffix)
```
# Arguments

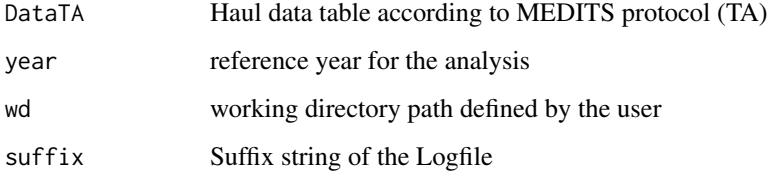

# Details

The difference between start depth and end depth should be not greater than 20%.

### Value

The function returns always TRUE because the outcome of the function is a warning that does not block the execution of the 'RoME' checks. The presence of inconsistencies between start depth and end depth is reported in the logfile stored in the "Logfiles"" subdirectory of the "wd"" user-defined directory.

#### Author(s)

I. Bitetto, W. Zupa

# References

Anonymus. 2017. MEDITS-Handbook. Version n. 9. MEDITS Working Group. 106 pp.https://www.sibm.it/MEDITS 2011/principaledownload.htm

```
wd \leftarrow tempdir()suffix="2020-03-05_time_h17m44s55"
check_depth(RoME::TA, year=2007,wd,suffix)
```
<span id="page-13-0"></span>check\_dictionary *Check of the dictionary of specific fields*

# Description

The function checks whether the values contained in specific fields are consistent with the allowed values of the dictionaries.

### Usage

```
check_dictionary(ResultData, Field, Values, year, wd, suffix)
```
### Arguments

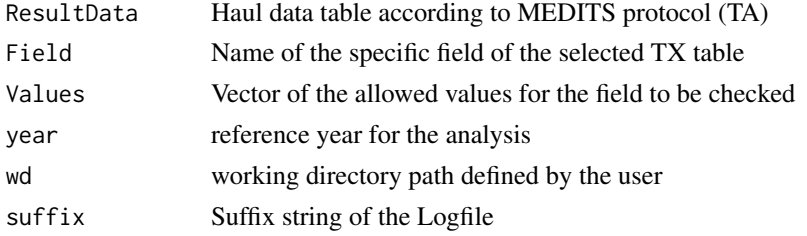

# Details

The function checks the consistence of the contained in specific fields with the relative allowed values. The check is performed on the hauls data table (TA), the catch data table (TB), the biological data table (TC) and the individual biological data (TE).

#### Value

The function returns TRUE if no error occurs, while FALSE is returned when there are differences between the field values and the reference dictionaries. In the logfile is reported the list of all the records in which the inconsistency is detected.

### Author(s)

I. Bitetto, W. Zupa

### References

Anonymus. 2017. MEDITS-Handbook. Version n. 9. MEDITS Working Group. 106 pp.https://www.sibm.it/MEDITS 2011/principaledownload.htm

```
wd <- tempdir()
suffix="2020-03-05_time_h17m44s55"
Field = "COURSE"
Values = c("R", "N")DataTA = RoME::TA
year = 2007
check_dictionary(ResultData = DataTA, Field, Values, year, wd, suffix)
```
<span id="page-14-0"></span>The function checks wherther there are inconsistencies between the DISTANCE field values and the computed distance.

# Usage

check\_distance(DataTA, year, wd, suffix)

# Arguments

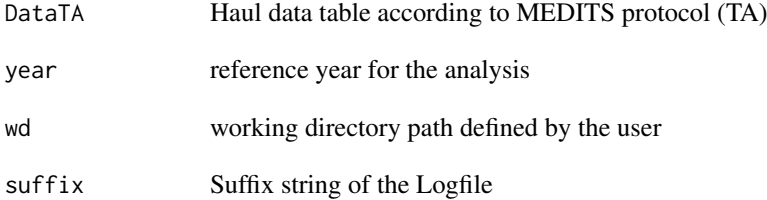

# Details

The comparison between distance in TA and computed distance is performed with a tolerance of 30%. The formula used to compute the distance from the start and end coordinates is:

$$
d = \left| 60 \cdot \frac{\text{lat}_{\text{end}} - \text{lat}_{\text{start}}}{\text{cos}(N_3)} \right| \cdot 1852
$$

where:

$$
N_3 = \arctan\left(\frac{\pi \cdot (\log_{\text{end}} - \log_{\text{start}})}{180 \cdot (\ln(\tan(N_2)) - \ln(\tan(N_1)))}\right)
$$

and

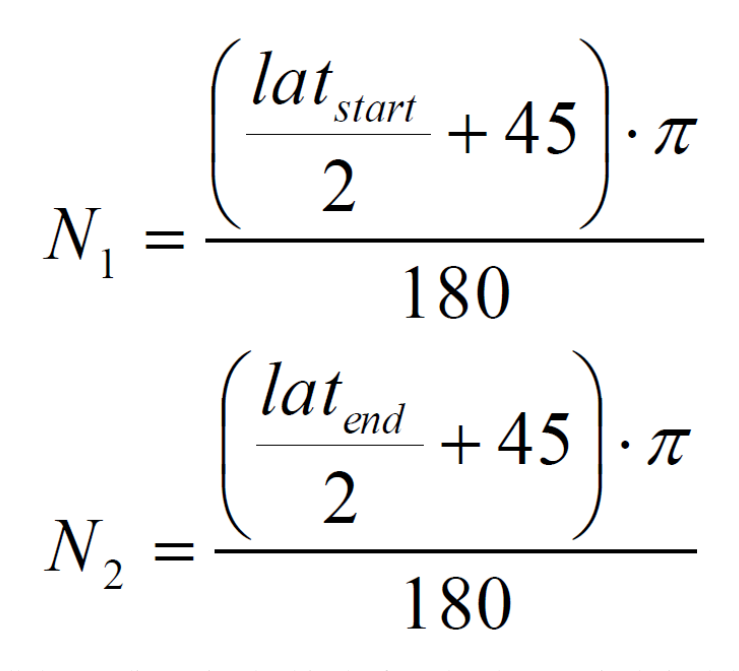

All the coordinates involved in the formulas above are in decimal degrees; the routine converts automatically the coordinates listed in TA using the package 'MEDITS'.

#### Value

The function returns always TRUE because the outcome of the function is a warning that does not lock the execution of the 'RoME' checks. The presence of inconsistencies between DISTANCE field and computed distance is reported in the logfile stored in the "Logfiles"" subdirectory of the "wd" user-defined directory. For the hauls with a computed distance quite different from the distance recorded in TA a plot is produced and stored in Graphs directory to allow an easier correction.

### Author(s)

I. Bitetto, W. Zupa

### References

Anonymus. 2017. MEDITS-Handbook. Version n. 9. MEDITS Working Group. 106 pp.https://www.sibm.it/MEDITS 2011/principaledownload.htm

```
wd \leftarrow tempdir()suffix="2020-03-05_time_h17m44s55"
year=2007
check_distance(RoME::TA,year,wd,suffix)
```
<span id="page-16-0"></span>

The function checks the values in "WING\_OPENING" and "VERTICAL\_OPENING" field are in the allowed ranges (see INSTRUCTION MANUAL VERSION 9 MEDITS 2017).

### Usage

check\_dm(DataTA, year, wd, suffix)

# Arguments

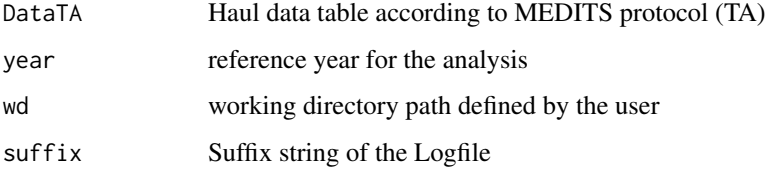

# Details

The value ranges defined in the INSTRUCTION MANUAL VERSION 9 MEDITS (2017) for wing and vertical opening expressed in dm are respectively 50 - 250 and 10 - 100.

# Value

The function returns an error in case wing values are out of the allowed ranges, while it returns warnings in case vertical opening values are out of the allowed ranges and in case wing opening and vertical opening values are not integer numbers.

### Author(s)

I. Bitetto, W. Zupa

# References

Anonymus. 2017. MEDITS-Handbook. Version n. 9. MEDITS Working Group. 106 pp.https://www.sibm.it/MEDITS 2011/principaledownload.htm

```
wd=tempdir()
suffix="2020-12-16_time_h10m52s55"
check_dm(RoME::TA,year=2007,wd,suffix)
```
<span id="page-17-0"></span>

Check if for G1 and G2 species the length measurements are present in TC

# Usage

```
check_G1_G2(DataTC, year, wd, suffix)
```
### Arguments

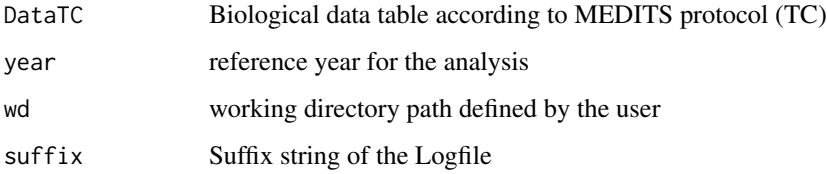

# Details

This check uses a new support table (list\_g1\_g2) containing the list of MEDITS G1 and G2 species and verify if the length has been collected for the selected species for each haul. If the length is lacking for any species in any haul, a warning message is given in the logfile.

# Value

The function returns always TRUE because the outcome of the function is a warning that does not block the execution of the 'RoME' checks. If the length is lacking for any species in any haul, a warning message is given in the logfile.

### Author(s)

I. Bitetto, W. Zupa

### References

Anonymus. 2017. MEDITS-Handbook. Version n. 9. MEDITS Working Group. 106 pp.https://www.sibm.it/MEDITS 2011/principaledownload.htm

```
wd \leftarrow tempdir()suffix="2020-03-05_time_h17m44s55"
check_G1_G2(RoME::TC,year=2007,wd,suffix)
```
<span id="page-18-0"></span>check\_hauls\_TATB *Check of TA hauls in TB*

# Description

The function check the presence of the TA (haul data table) hauls in the TB (catch data table)

# Usage

check\_hauls\_TATB(DataTA,DataTB,year,wd,suffix)

# Arguments

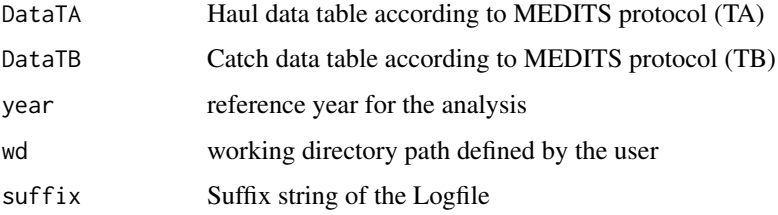

### Details

The function check the presence of the TA (haul data table) hauls in the TB (catch data table)

# Value

The function returns TRUE if no error occurs, while FALSE is returned when an inconsistency is detected between haul and catch tables.

# Author(s)

I. Bitetto, W. Zupa

#### References

Anonymus. 2017. MEDITS-Handbook. Version n. 9. MEDITS Working Group. 106 pp.https://www.sibm.it/MEDITS 2011/principaledownload.htm

```
wd <- tempdir()
suffix="2020-03-05_time_h17m44s55"
DataTA <- RoME::TA
DataTB <- RoME::TB
year = 2008
check_hauls_TATB(DataTA,DataTB,year,wd,suffix)
```
<span id="page-19-0"></span>check\_hauls\_TATL *Check presence of TA hauls in TL*

### Description

Check if the hauls in TA are present in TL

# Usage

check\_hauls\_TATL(DataTA, DataTL, year, wd, suffix)

#### Arguments

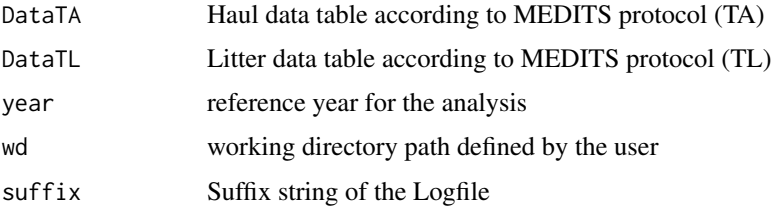

# Details

The function checks whether all the hauls peresent in hauls data table (TA) are included in the litter data table (TL).

# Value

The function returns always TRUE because the outcome of the function is a warning that does not lock the execution of the 'RoME' checks. The list of the hauls not present in the TL table is reported in the logfile stored in the "Logfiles"" subdirectory of the "wd" user-defined directory.

#### Author(s)

I. Bitetto, W. Zupa

### References

Anonymus. 2017. MEDITS-Handbook. Version n. 9. MEDITS Working Group. 106 pp.https://www.sibm.it/MEDITS 2011/principaledownload.htm

```
wd \leftarrow tempdir()suffix="2020-03-05_time_h17m44s55"
DataTA = RoME::TA
DataTL = RoME::TLyear=2008
check_hauls_TATL(DataTA,DataTL,year,wd,suffix)
```
<span id="page-20-0"></span>check\_hauls\_TBTA *Check of TB hauls in TA*

# Description

The function check the presence of the TB (catch data table) hauls in the TA (haul data table)

# Usage

check\_hauls\_TBTA(DataTA, DataTB, year, wd, suffix)

# Arguments

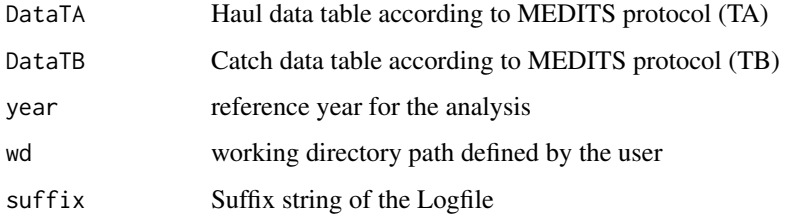

# Details

The function check the presence of the TB (catch data table) hauls in the TA (haul data table)

# Value

The function returns TRUE if no error occurs, while FALSE is returned when an inconsistency is detected between haul and catch tables.

#### Author(s)

I. Bitetto, W. Zupa

# References

Anonymus. 2017. MEDITS-Handbook. Version n. 9. MEDITS Working Group. 106 pp.https://www.sibm.it/MEDITS 2011/principaledownload.htm

```
wd \leftarrow tempdir()suffix="2020-03-05_time_h17m44s55"
DataTA <- RoME::TA
DataTB <- RoME::TB
check_hauls_TBTA(DataTA,DataTB,year=2008,wd,suffix)
```
<span id="page-21-0"></span>check\_hauls\_TLTA *Check presence of TL hauls in TA*

### Description

Check if the hauls in TL are present in TA

# Usage

check\_hauls\_TLTA(DataTA,DataTL,year,wd,suffix)

# Arguments

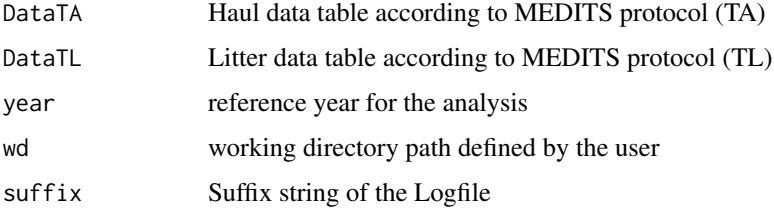

# Details

The function checks whether all the hauls peresent in litter data table (TL) are included in the haul data table (TA).

# Value

The function returns TRUE if no error occurs, while FALSE is returned when there are missing hauls in the TA table.

# Author(s)

I. Bitetto, W. Zupa

#### References

Anonymus. 2017. MEDITS-Handbook. Version n. 9. MEDITS Working Group. 106 pp.https://www.sibm.it/MEDITS 2011/principaledownload.htm

# Examples

 $wd \leftarrow tempdir()$ suffix="2020-03-05\_time\_h17m44s55" DataTA = RoME::TA  $DataTL = RoME::TL$ year=2008 check\_hauls\_TLTA(DataTA,DataTL,year,wd,suffix) <span id="page-22-0"></span>check\_haul\_species\_TCTB

*Check species of TC in TB*

# Description

The function checks whether all the species present in TC (biological data table) must be listed in TB (catch data table)

# Usage

```
check_haul_species_TCTB(DataTB, DataTC, year, wd, suffix)
```
# Arguments

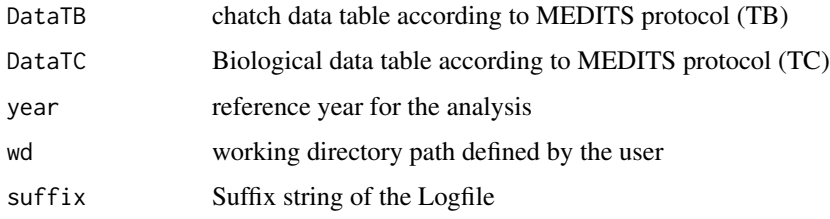

# Details

The function returns a worning message in the logfile.

# Value

The function returns always TRUE because the outcome of the function is a warning that does not lock the execution of the 'RoME' checks. If a species present in the TC table (biological data table) is not reported in the TB (catch data table) a warning message is given in the logfile.

# Author(s)

I. Bitetto, W. Zupa

# References

Anonymus. 2017. MEDITS-Handbook. Version n. 9. MEDITS Working Group. 106 pp.https://www.sibm.it/MEDITS 2011/principaledownload.htm

```
wd \leftarrow tempdir()suffix="2020-03-05_time_h17m44s55"
year=2008
check_haul_species_TCTB(RoME::TB, RoME::TC, year, wd, suffix)
```

```
check_identical_records
```
*Check of identical records in TX tables*

# Description

The function checks wherether there is one or more identical records in the selected type of table (TX).

# Usage

check\_identical\_records(Data, year, wd, suffix)

# Arguments

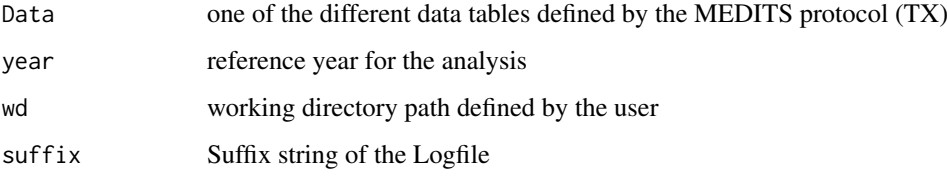

### Details

The routine uses all the table format (TX) defined by the MEDITS protocol.

# Value

The function returns TRUE if no error occurs, while FALSE is returned when there is one or more identical record in the given TX table.

# Author(s)

I. Bitetto, W. Zupa

#### References

Anonymus. 2017. MEDITS-Handbook. Version n. 9. MEDITS Working Group. 106 pp.https://www.sibm.it/MEDITS 2011/principaledownload.htm

```
wd \leftarrow tempdir()suffix="2020-03-05_time_h17m44s55"
Data = RoME::TAcheck_identical_records(Data, year=2007, wd, suffix)
```
<span id="page-24-0"></span>check\_individual\_weightTC

*Check of observed and estimated total weight in the haul*

### **Description**

The function compares the obserbed

# Usage

check\_individual\_weightTC(DataTC,LW=NA,year,wd,suffix,verbose=FALSE)

#### Arguments

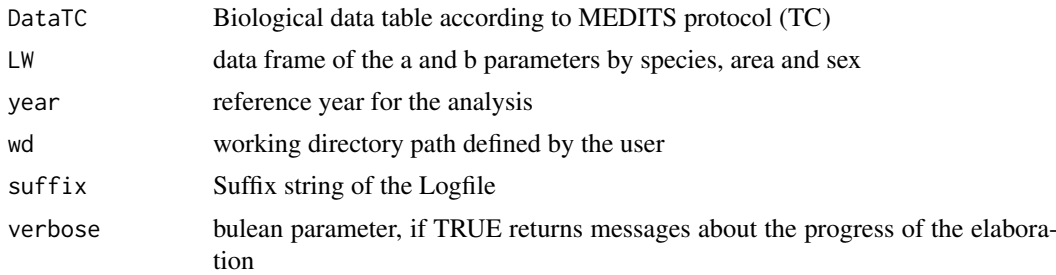

### Details

The warning is given when difference between the sum of estimated individual weights (by haul, species and sub-samples) and the WEIGHT\_OF\_THE\_SAMPLE\_MEASURED is greater than 50% for at least one record. This check is based on the table LW contained in package, where the length-weight relationship coefficients are reported by species, area and sex.

### Value

The file Comparison\_estimated\_observed\_weight\_in\_TC.csv is automatically saved in the working directory in order to easily detect the samples with this differences in total weight. For all the records the percentage difference between observed and estimated weight is reported.

# Author(s)

I. Bitetto, W. Zupa

### References

Anonymus. 2017. MEDITS-Handbook. Version n. 9. MEDITS Working Group. 106 pp.https://www.sibm.it/MEDITS 2011/principaledownload.htm

```
wd \leq tempdir()
suffix="2020-03-05_time_h17m44s55"
TC = RoME::TC[1:20, ]check_individual_weightTC(DataTC=TC,year=2007, wd=wd, suffix=suffix)
```

```
check_individual_weightTE
```
*Consistency of individual weights (according to length-weight relationship)*

# Description

The finction checks the difference between observed and estimated individual weight in percentage.

### Usage

```
check_individual_weightTE(DataTE,LW,year, wd, suffix,verbose=FALSE)
```
# Arguments

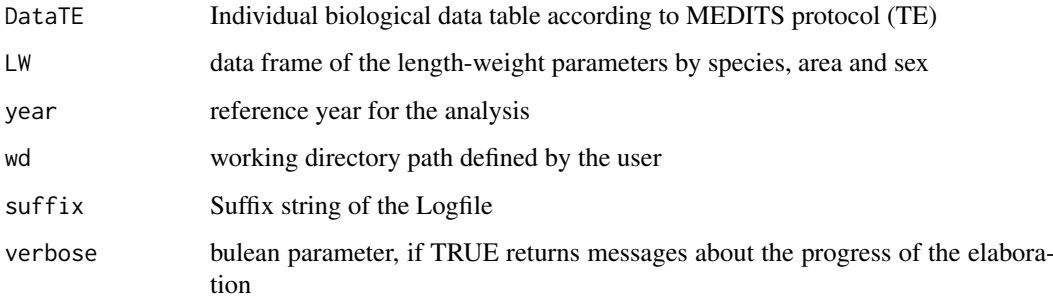

# Details

For each individual is calculated the estimated weight according to length-weight relationship coefficient stored in LW table and the difference between observed and estimated individual weight in percentage. Moreover, this function checks if for G1 species has been collected the weight or if has been entered the value ND, that is not allowed.

# Value

If for at least one record the difference between observed and estimated individual weight is greater than 20% a warning is given in Logfile.dat and a table named TE\_with\_estimated\_weights.csv is automatically produced in order to allow the user to easily eventually detect the errors. For all the records the percentage difference between observed and estimated weight is reported.

# Author(s)

I. Bitetto, W. Zupa

# References

### <span id="page-26-0"></span>check\_length 27

#### Examples

```
wd \leftarrow tempdir()suffix="2020-03-05_time_h17m44s55"
DataTE = RoME::TE[1:6]check_individual_weightTE(DataTE,year=2012, wd=wd, suffix=suffix,verbose=TRUE)
```
check\_length *Check of length classes in TC*

# Description

The function checks the consistency of length classes in TC.

### Usage

check\_length(DataTC,DataSpecies=NA,year,wd,suffix)

#### Arguments

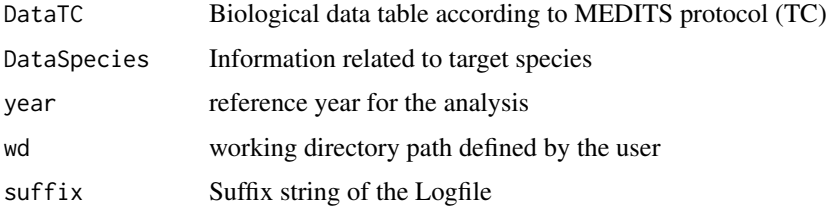

# Details

The function checks whether the length classes by species are included in the range reported in the DataSpecies dataset. When DataSpecies is NA the DataTargetSpecies dataset (included in the package) is used by default.

### Value

The function returns TRUE (warning message in logfile) in case of LENGTH\_CLASS value out of the allowed range. If the length classes in TC table (biological data table) are not consistent with DataSpecies dataset (or DataTargetSpecies if DataSpecies is NA) a warning message is given in the logfile. Furthermore, the function returns FALSE in case the value in the LENGTH\_CLASS field is empty, exiting with an error message.

#### Author(s)

I. Bitetto, W. Zupa

### References

# Examples

```
wd=tempdir()
DataTC <- RoME::TC[1:20,]
DataSpecies=NA
suffix= "2020-03-05_time_h17m44s55"
check_length(DataTC,DataSpecies=NA,year=2007,wd,suffix)
```
check\_length\_class\_codeTC

*Consistency check of LENGTH\_CLASS*

# Description

The function checks the consistency of field LENGTH\_CLASSES\_CODE in TC

#### Usage

```
check_length_class_codeTC(DataTC,Specieslist=RoME::TM_list,year,wd,suffix)
```
# Arguments

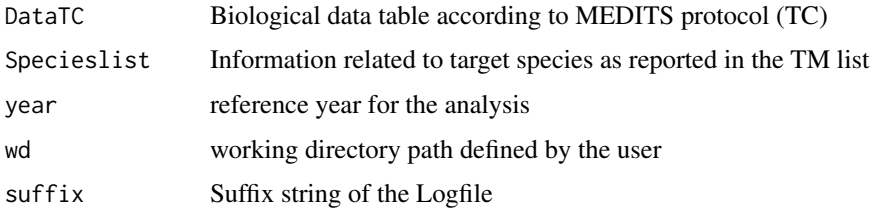

### Details

The function checks whether the LENGTH\_CLASS\_CODE by species are consistent with those reported in the Specieslist dataset. When Specieslist is NA the TM\_list dataset (included in the package) is used by default.

# Value

If the LENGTH\_CLASS\_CODE in TC table (biological data table) are not consistent with COD-LON field in Specieslist dataset (or TM\_list if Specieslist is NA) an error is returned. In case a LENGTH\_CLASS\_CODE is not reported for the given species no check is done and the function returns a warning message.

### Author(s)

I. Bitetto, W. Zupa

# References

<span id="page-27-0"></span>

### <span id="page-28-0"></span>check\_mat\_stages 29

### Examples

```
## Not run:
DataTC <- RoME::TC
wd=tempdir()
suffix= "2020-03-05_time_h17m44s55"
check_length_class_codeTC(DataTC,Specieslist=NA,year=2007,wd,suffix)
```
## End(Not run)

check\_mat\_stages *Consistency of maturity stages*

# Description

Consistency check of maturity stages, according to the faunistic category and sex

#### Usage

```
check_mat_stages(Data, year, wd, suffix, stages = RoME::mat_stages)
```
### Arguments

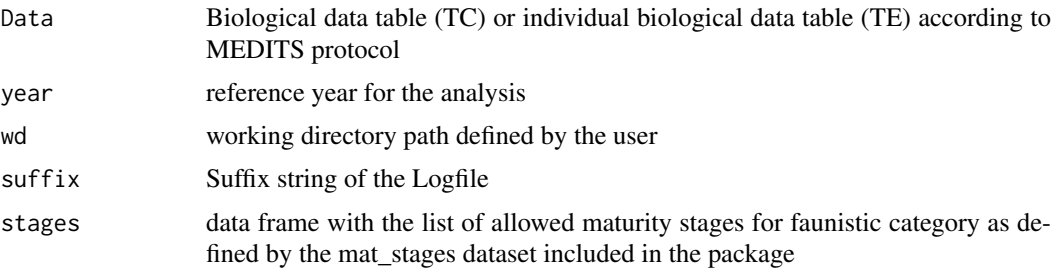

# Details

The check on maturity stage is performed for the species included in the new TM list, where selachians and bony fish are distinguished. The check is applied to the following faunistic categories: Ao, Ae, B, C and Bst.

### Value

The function always returns TRUE generating a warning message when inconsistences in the maturity stages are detected, being difficult to define for all GSAs the year in which occurred the switch from the "old" MEDITS maturity scale to the current MEDITS scale.

### Author(s)

I. Bitetto, W. Zupa

### References

# Examples

```
DataTC <- RoME::TC
wd=tempdir()
suffix= "2020-03-05_time_h17m44s55"
check_mat_stages(DataTC,year=2007, wd, suffix)
```
check\_nbtotTB *Check total number of individuals in TB*

# Description

The function checks that the total number of individuals is consistent with the sum of the individuals per sex

# Usage

check\_nbtotTB(DataTB, year, wd, suffix)

#### Arguments

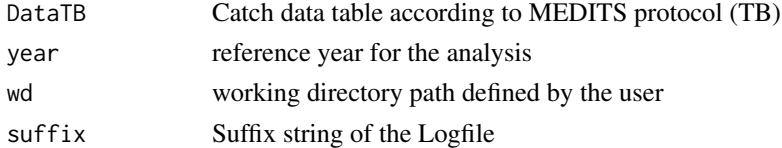

#### Details

The function checks that the total number of individuals is consistent with the sum of the individuals per sex

### Value

The function returns TRUE if no error occurs, FALSE if one or more inconsistences in the individuals number is detected.

# Author(s)

I. Bitetto, W. Zupa

### References

Anonymus. 2017. MEDITS-Handbook. Version n. 9. MEDITS Working Group. 106 pp.https://www.sibm.it/MEDITS 2011/principaledownload.htm

```
wd <- tempdir()
suffix="2020-03-05_time_h17m44s55"
DataTB = RoME::TByear=2007
check_nbtotTB(DataTB,year, wd, suffix)
```
<span id="page-29-0"></span>

<span id="page-30-0"></span>check\_nb\_per\_sexTC *Consistency check of number of individuals*

# Description

The function checks the consistency of the number of individuals by sex measured (NO\_OF\_INDIVIDUAL\_OF\_THE\_A field in the biological data table, TC) with the sum of the individuals by sex, length class and maturity stage (NUMBER\_OF\_INDIVIDUALS\_IN\_THE\_LENGTH\_CLASS\_AND\_MATURITY\_STAGE field in TC)

### Usage

```
check_nb_per_sexTC(DataTC, year, wd, suffix)
```
### Arguments

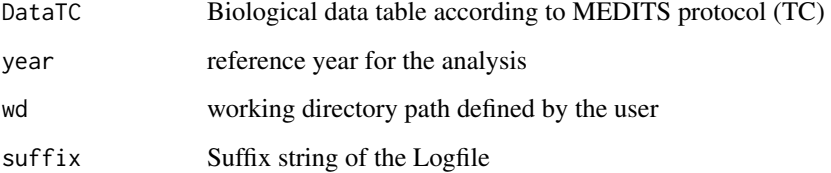

### Details

The function checks the consistency of the number of individuals by sex measured (NO\_OF\_INDIVIDUAL\_OF\_THE\_A field in the biological data table, TC) with the sum of the individuals by sex, length class and maturity stage (NUMBER\_OF\_INDIVIDUALS\_IN\_THE\_LENGTH\_CLASS\_AND\_MATURITY\_STAGE field in TC)

#### Value

The function returns TRUE if no error occurs, while FALSE is returned when there inconsistences between the following biological data table (TC): NO\_OF\_INDIVIDUAL\_OF\_THE\_ABOVE\_SEX\_MEASURED and NUMBER\_OF\_INDIVIDUALS\_IN\_THE\_LENGTH\_CLASS\_AND\_MATURITY\_STAGE.If the field number per sex is found completely empty, the routine will stop and will produce automatically a .csv file (TC\_file\_with\_computed\_nb\_per\_sex.csv) with the nb per sex column filled in. The user will have to copy and paste the column in the original file and run again the code.

#### Author(s)

I. Bitetto, W. Zupa

### References

# Examples

```
wd <- tempdir()
suffix="2020-03-05_time_h17m44s55"
DataTC = RoME::TCyear=2007
check_nb_per_sexTC(DataTC,year,wd,suffix)
```
check\_nb\_TE *Consistency of number of individuals sampled for weight and ageing in TE*

### Description

The function checks the consistency of number of individuals sampled for weight and ageing in TE

# Usage

check\_nb\_TE(DataTE, year, wd, suffix)

# Arguments

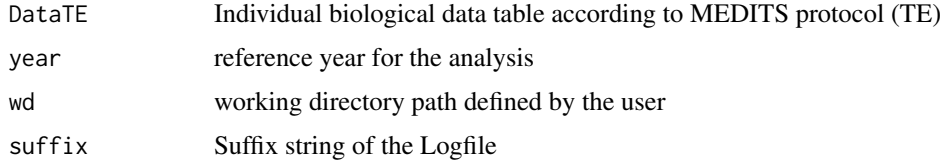

# Details

this function verify the consistency of the check-fields:

- NO\_PER\_SEX\_MEASURED\_IN\_SUB\_SAMPLE\_FOR\_OTOLITH
- NO\_PER\_SEX\_MEASURED\_IN\_SUB\_SAMPLE\_FOR\_WEIGHT
- NO\_PER\_SEX\_MEASURED\_IN\_SUBSAMPLE\_FOR\_AGEING

These fields are compared to the number of records present in TE by sex, length class and haul.

# Value

The function returns FALSE in case incosistances are detected in the individual biological data table (TE)

# Author(s)

I. Bitetto, W. Zupa

### References

<span id="page-31-0"></span>

### <span id="page-32-0"></span>check\_nm\_TB 33

# Examples

```
wd <- tempdir()
suffix="2020-03-05_time_h17m44s55"
DataTE = RoME::TEyear=2012
check_nb_TE(DataTE,year, wd, suffix)
```
check\_nm\_TB *Check of consistency in number per sex set "not mandatory" in TB*

### Description

Check if in TB there are the total number, number of females, males and undetermined for species G1

# Usage

check\_nm\_TB(DataTB, year, wd, suffix)

# Arguments

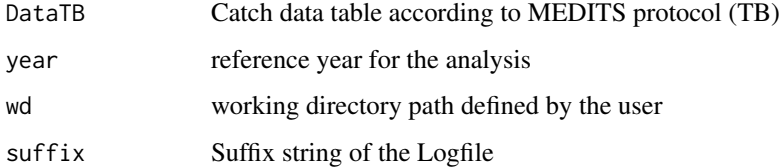

#### Details

for the species G1 are not allowed that the fields related to total number, number of females, number of males and number of undetermined are simultaneously null, according to MEDITS manual version 9 of 2017.

# Value

The function returns TRUE if no error occurs, FALSE if one or more inconsistences in the individuals number per sex in TB is detected.

# Author(s)

I. Bitetto, W. Zupa

# References

# Examples

```
wd \leftarrow tempdir()suffix="2020-03-05_time_h17m44s55"
DataTB = ROME::TByear=2007
check_nm_TB(DataTB, year, wd, suffix)
```
check\_no\_empty\_fields *Check empty fields in TA, TB, TC, TE and TL*

#### Description

All the fields, except to HYDROLOGICAL\_STATION and OBSERVATIONS, must be not empty for valid hauls

# Usage

check\_no\_empty\_fields(Data, year, wd, suffix)

# Arguments

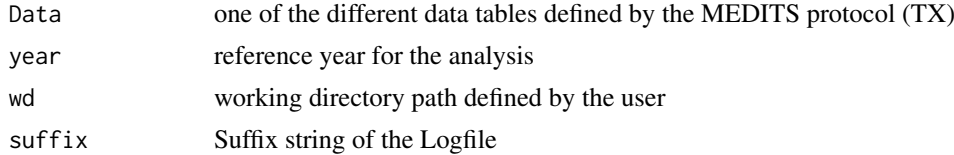

### Details

The routine uses all the table format (TX) defined by the MEDITS protocol.

### Value

The function returns TRUE if no error occurs, while FALSE is returned when there is one or more empty record in the given TX table.

# Author(s)

I. Bitetto, W. Zupa

### References

Anonymus. 2017. MEDITS-Handbook. Version n. 9. MEDITS Working Group. 106 pp.https://www.sibm.it/MEDITS 2011/principaledownload.htm

```
wd \leftarrow tempdir()suffix="2020-03-05_time_h17m44s55"
Data = RoME::TA
year=2007
check_no_empty_fields(Data, year, wd, suffix)
```
<span id="page-33-0"></span>

<span id="page-34-0"></span>check\_numeric\_range *Check of the values range in specific fields*

### Description

The function checks whether the values contained in specific fields are consistent within the allowed range of values.

### Usage

```
check_numeric_range(Data, Field, Values, year, wd, suffix)
```
# Arguments

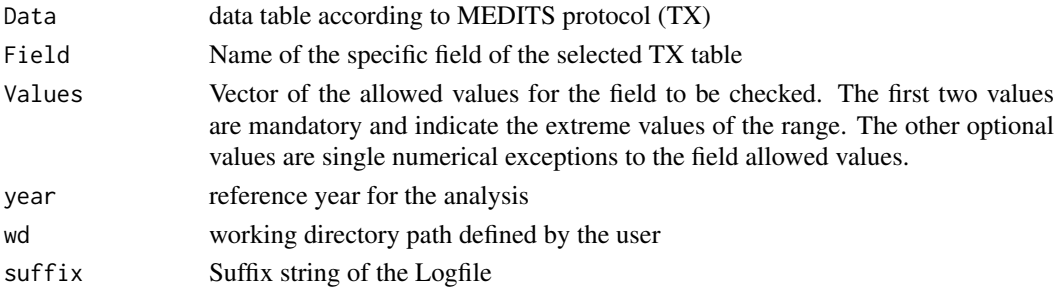

# Details

The function checks the consistence of the values contained in specific fields with the relative allowed range of values. The function allorws to include exceptions to the allowed range of values for specific values. The check is performed on any of the "TX" data tables.

### Value

The function returns TRUE if no error occurs, while FALSE is returned when inconsistencies are detected. The list of all the records in which the inconsistency is detected is reported in the logfile.

# Author(s)

W. Zupa

### References

Anonymus. 2017. MEDITS-Handbook. Version n. 9. MEDITS Working Group. 106 pp.https://www.sibm.it/MEDITS 2011/principaledownload.htm

```
wd \leftarrow tempdir()suffix="2020-03-05_time_h17m44s55"
Field = "SHOOTING_DEPTH"
Values = c(10,800,0)
Data = RoME::TAyear <- unique(Data$YEAR)[1]
check_numeric_range(Data, Field, Values, year, wd, suffix)
```
<span id="page-35-0"></span>

The function generate three different plots, haul start position, haul end position and start and end positions together.

# Usage

check\_position(DataTA, year, wd, suffix)

# Arguments

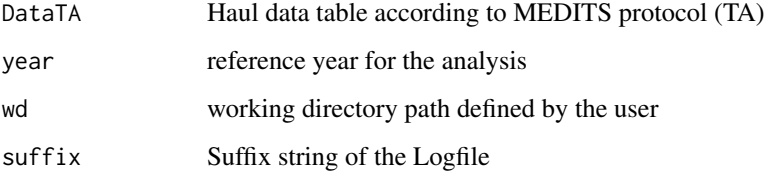

### Details

The haul position maps are saved in the Graph directory allocated in the user defined wd directory.

# Value

The function generate three maps of the haul position that are stored in the Graph folder allocated in the user defined wd directory

#### Author(s)

I. Bitetto, W. Zupa

# References

Anonymus. 2017. MEDITS-Handbook. Version n. 9. MEDITS Working Group. 106 pp.https://www.sibm.it/MEDITS 2011/principaledownload.htm

```
wd <- tempdir()
suffix="2020-03-05_time_h17m44s55"
year=2007
check_position(RoME::TA,year,wd,suffix)
```
check\_position\_in\_Med *Check of haul position in Mediterranean Sea*

# Description

The function checks whether the position of the haul is in the Mediterranean Sea area or falls on the land.

### Usage

check\_position\_in\_Med(DataTA, year, wd, suffix)

# Arguments

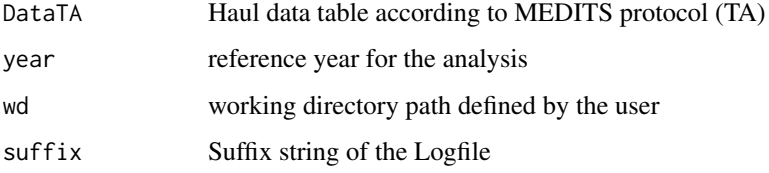

### Details

The function uses the haul\_at\_sea() function to check whether the position of the haul is in the Mediterranean Sea area or falls on the land.

# Value

The function returns a boolean value. It is FALSE in case one or more haul positions fall out of the Mediterranean Sea area defined by the shapefileMedSea included in the package.

# Author(s)

I. Bitetto, W. Zupa

### References

Anonymus. 2017. MEDITS-Handbook. Version n. 9. MEDITS Working Group. 106 pp.https://www.sibm.it/MEDITS 2011/principaledownload.htm

```
wd \leftarrow tempdir()suffix="2020-03-05_time h17m44s55"
DataTA = RoME::TA
year=2007
check_position_in_Med(DataTA, year, wd, suffix)
```
Function checking that the shooting quadrant and the hauling quadrant are the same.

### Usage

check\_quadrant(ResultDataTA,year,wd,suffix)

### Arguments

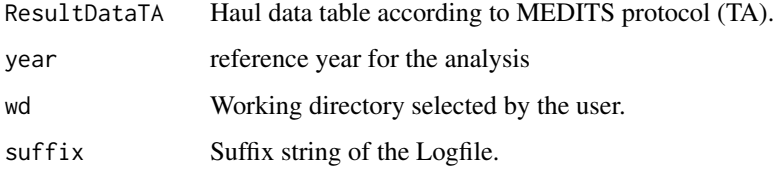

#### Details

The function returns a warning if shooting and hauling quadrant are not the same.

### Value

The function returns always TRUE, because the outcome of the function is a warning that does not lock the execution of the 'RoME' checks. The presence of inconsistencies in the data is reported in the logfile stored in the "Logfiles" subdirectory of the "wd" user-defined directory.

# Author(s)

I. Bitetto, W. Zupa

# References

For the definition of the quadrants, please refer to: Anonymus. 2017. MEDITS-Handbook. Version n. 9. MEDITS Working Group. 106 pp. http://www.sibm.it/MEDITS 2011/principaledownload.htm

```
wd=tempdir()
suffix= "2020-03-05_time_h17m44s55"
TA <- RoME::TA
year=2007
check_quadrant(TA,year,wd,suffix)
```
check\_quasiidentical\_records

*Function checking the presence of quasi-identical records.*

### Description

Two or more "quasi-identical records" occurred when all the fields are respectively equal, except: TYPE\_OF\_FILE, AREA, GEAR, VESSEL, YEAR, RIGGING, DOORS, for TA table; TYPE\_OF\_FILE, AREA, VESSEL, YEAR for TB and TC tables.These specifc fields are allowed to be identical.

### Usage

check\_quasiidentical\_records(Result,year,wd,suffix)

### Arguments

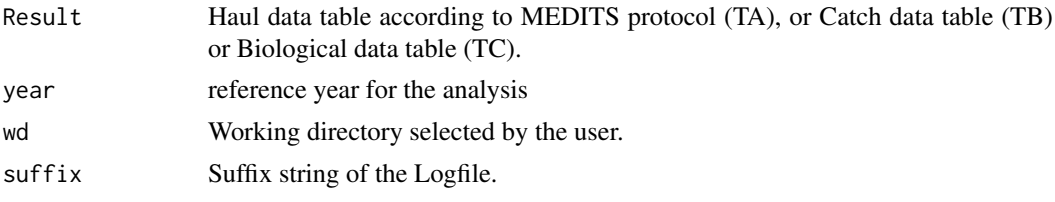

# Details

The checks always returns TRUES generating warninng messages in the logfile if any quasi-identical record was found. In a given survey the following fields (of TA table) should be identical: 'TYPE\_OF\_FILE', 'AREA', 'VESSEL', 'GEAR', 'RIGGING', 'DOORS' and 'YEAR'. The function checks whether any differences occur in these fields in each yearly survey. The same think is done for all the other tables where these fields occur.

# Value

The function always returns TRUE reporting the presence of quasi-identical records in the logfile.

#### Author(s)

I. Bitetto, W. Zupa

# References

Anonymus. 2017. MEDITS-Handbook. Version n. 9. MEDITS Working Group. 106 pp. http://www.sibm.it/MEDITS 2011/principaledownload.htm

```
wd=tempdir()
suffix= "2020-03-05_time_h17m44s55"
year=2007
# example using TA table
TA <- RoME::TA
check_quasiidentical_records(TA,year,wd,suffix)
```

```
# example using TB table
TB <- RoME::TB
check_quasiidentical_records(TB,year,wd,suffix)
# example using TC table
TC <- RoME::TC
check_quasiidentical_records(TC,year,wd,suffix)
```
check\_raising *Function checking if, in case of sub-sampling in TC, the Total number and the number per sex in TB is raised correctly*

#### **Description**

This function takes into account also the possibility of a "differentiated" sampling, according to the MEDITS protocol. The word "Fraction" means any sub-group of individual from the total catch of a species (males, females, large sized individuals, small individuals, juveniles, etc.) on which it could be proceed to a sub-sample. For example: total weight = 1000 g which is divided into 100g of big individuals and 900 g of small. The big individuals will be entirely measured (PFRAC = 100; PECHAN = 100). The small ones will be sub -sampled with a ratio of 1/10 (PFRAC = 900;  $PECHAN = 90$ . In the check check\_raising the comparison between the number in TB and the raised number in TC has been not taking into account decimals, but comparing the integer numbers.

#### Usage

check\_raising(ResultDataTB,ResultDataTC,year,wd,suffix)

#### Arguments

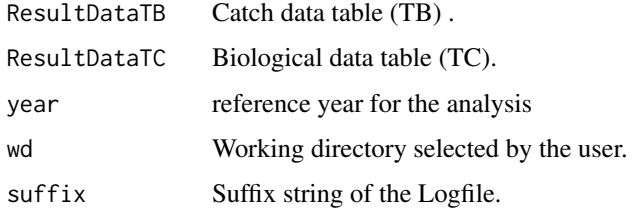

# Details

The check must be executed year by year. The checks execution is stopped if any mismatching record was found.

# Value

The function returns TRUE if no error occurs, FALSE if some error record was found.

### Author(s)

I. Bitetto, W. Zupa

### check\_rubincode 41

### References

Anonymus. 2017. MEDITS-Handbook. Version n. 9. MEDITS Working Group. 106 pp. http://www.sibm.it/MEDITS 2011/principaledownload.htm

# Examples

```
wd=tempdir()
suffix= "2020-03-05_time_h17m44s55"
year=2007
check_raising(RoME::TB,RoME::TC,year,wd,suffix)
```
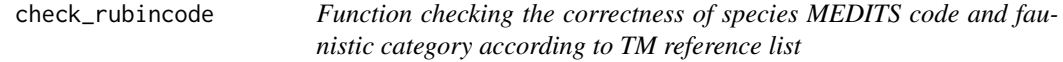

### Description

The TM list contained in the INSTRUCTION MANUAL VERSION 9 MEDITS 2017 is taken as reference to check the correctness of species code and category.The function is applied to catch data table (TB), Biological data table (TC) and Individual data table (TE).

# Usage

check\_rubincode(ResultData,year,TMlist,wd,suffix)

### Arguments

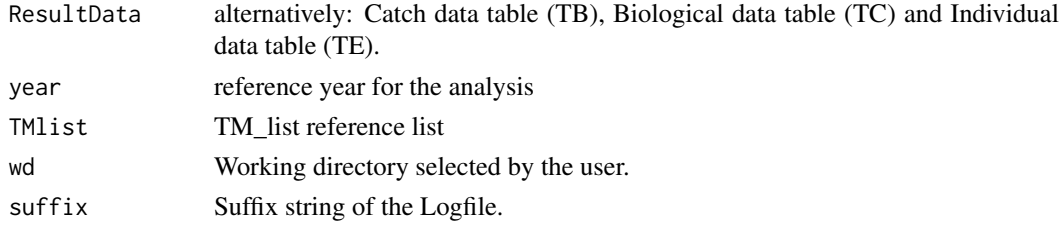

# Details

The checks execution is stopped if any mismatching record was found.

# Value

The function returns always TRUE if used to check TB tables, indicating in the logfile the species codes not present in TM list. If unexpected rubin codes are detected in both TC and TE tables an error (FALSE value) is reported in the logfile, interrumpting the function running.

### Author(s)

I. Bitetto, W. Zupa

#### References

Anonymus. 2017. MEDITS-Handbook. Version n. 9. MEDITS Working Group. 106 pp. http://www.sibm.it/MEDITS 2011/principaledownload.htm

# Examples

```
wd=tempdir()
suffix= "2020-03-05_time_h17m44s55"
year=2007
# example using TB table
TB <- RoME::TB
check_rubincode(TB,year,TM_list,wd,suffix)
# example using TC table
TC <- RoME::TC
check_rubincode(TC,year,TM_list,wd,suffix)
```
check\_smallest\_mature *Function to verify the consistency of maturity information respect to the smallest mature individual observed in literature.*

# Description

In this check mature individuals with length smaller than size of the smallest mature individuals reported in literature are detected

### Usage

```
check_smallest_mature(ResultData,year,MaturityParameters,TargetSpecies,wd,suffix)
```
### Arguments

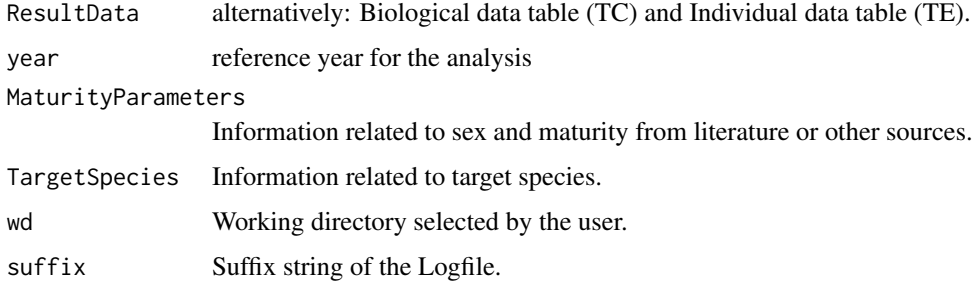

### Details

In these checks are involved the information stored in Maturity\_parameters data frame.

# Value

The function returns always TRUE, because the outcome of the function is a warning that does not lock the execution of the 'RoME' checks.

# Author(s)

I. Bitetto, W. Zupa

### check\_spawning\_period 43

### References

Anonymus. 2017. MEDITS-Handbook. Version n. 9. MEDITS Working Group. 106 pp. http://www.sibm.it/MEDITS 2011/principaledownload.htm

### Examples

```
wd=tempdir()
suffix= "2020-03-05_time_h17m44s55"
TC=RoME::TC
year=2007
check_smallest_mature(TC,year,RoME::Maturity_parameters,RoME::DataTargetSpecies,wd,suffix)
```
check\_spawning\_period *Function to check the consistency of the maturity stages according to the spawning period.*

### Description

The mature individuals caught outside the spawning are detected; moreover, the mature individuals caught outside the spawning with size smaller than the size of smallest mature individual in bibliography and the immature individuals caught during the reproductive period, but with size greater than maximum  $L50 + 0.2 * L50$  are detected.

# Usage

```
check_spawning_period(ResultDataTA,ResultDataTC,year,
Maturity_parameters, DataTargetSpecies, wd, suffix)
```
### Arguments

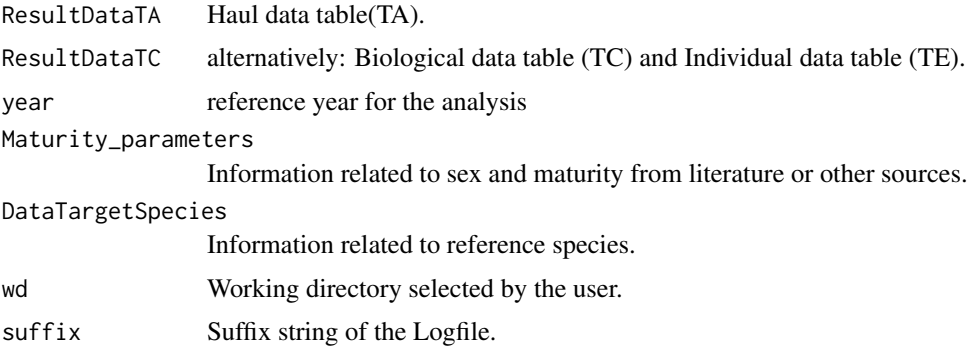

### Details

In this checks are involved the information stored in Maturity\_parameters data.frame about the L50 and spawning period is used.)

# Value

The function returns always TRUE, because the outcome of the function is a warning that does not lock the execution of the 'RoME' checks.

I. Bitetto, W. Zupa

# References

Anonymus. 2017. MEDITS-Handbook. Version n. 9. MEDITS Working Group. 106 pp. http://www.sibm.it/MEDITS 2011/principaledownload.htm

# Examples

```
wd=tempdir()
suffix= "2020-03-05_time_h17m44s55"
year=2007
TA <- RoME::TA
TA <- RoME::TC
check_spawning_period(TA,TC,year,Maturity_parameters,DataTargetSpecies,wd,suffix)
```
check\_species\_TBTC *Function checking if all the target species in the catch data table (TB) are in Biological data table (TC)*

# Description

This function verifies the presence of the target species (that is a subset of the all the species caught, reported in TB), in the TC table, where additional information (apart from number and weight) are collected.

### Usage

check\_species\_TBTC(ResultTB,ResultTC,year,DataSpecies,wd,suffix)

# Arguments

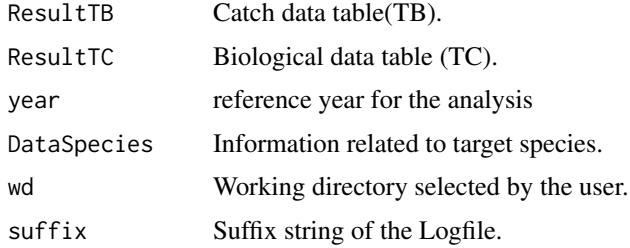

### Details

This function gives a warning message, thus the execution is not stopped when some target species are lacking in TC; the user is informed in the Logfile.

### Value

The function returns always TRUE, because the outcome of the function is a warning that does not lock the execution of the 'RoME' checks.

I. Bitetto, W. Zupa

### References

Anonymus. 2017. MEDITS-Handbook. Version n. 9. MEDITS Working Group. 106 pp. http://www.sibm.it/MEDITS 2011/principaledownload.htm

# Examples

```
wd=tempdir()
suffix = "2020-03-05_time_h17m44s55"
year=2007
ResultTB=RoME::TB
ResultTC=RoME::TC
check_species_TBTC(ResultTB,ResultTC,year,RoME::DataTargetSpecies,wd,suffix)
```
check\_step\_length\_distr

*The function verifies that in TC the length measures are reported with the correct precision.*

### Description

Fishes and cephalopods length classes must have full or half step (in case of LENGTH\_CLASSES\_CODE=1 only full). All the measures , must be integer numbers.

#### Usage

check\_step\_length\_distr(ResultData,year,wd,suffix)

### Arguments

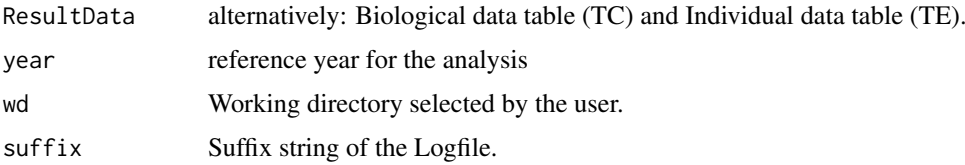

### Details

According to the MEDITS protocol, Fishes and cephalopods length measurement must collected full or half step and all the measures, must be integer numbers. Empty (NA) records in LENGHT\_CLASS field are removed from the analysis being empty fields already detected by check\_no\_empty\_fields function.

# Value

The function returns TRUE if no error occurs, while FALSE is returned when the step is not correctly used. In the logfile is reported the list of all the records in which the inconsistency is detected.

I. Bitetto, W. Zupa

#### References

Anonymus. 2017. MEDITS-Handbook. Version n. 9. MEDITS Working Group. 106 pp. http://www.sibm.it/MEDITS 2011/principaledownload.htm

# Examples

```
data <- RoME::TC
wd=tempdir()
year = 2007
suffix= "2020-03-05_time_h17m44s55"
check_step_length_distr(data,year,wd,suffix)
```
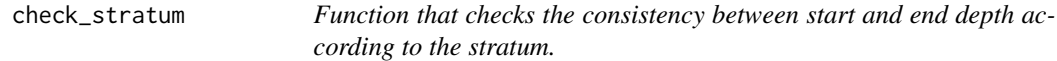

### Description

Start depth and end depth of each haul should be in the same stratum.

# Usage

```
check_stratum(ResultData,year,wd,suffix)
```
# Arguments

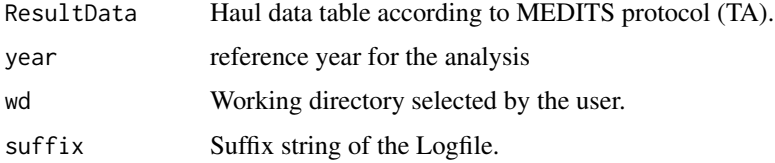

# Details

Start depth and end depth of each haul should be in the same stratum. The strata are the ones defined according to the MEDITS protocol: 10-15 m; 50-100 m; 100-200 m; 200-500m; 500-800 m.

# Value

The function returns always TRUE, because the outcome of the function is a warning that does not lock the execution of the 'RoME' checks. The presence of inconsistencies in the data is reported in the logfile stored in the "Logfiles" subdirectory of the "wd" user-defined directory.

# Author(s)

I. Bitetto, W. Zupa

### check\_stratum\_code 47

### References

For the definition of the strata, please refer to: Anonymus. 2017. MEDITS-Handbook. Version n. 9. MEDITS Working Group. 106 pp. http://www.sibm.it/MEDITS 2011/principaledownload.htm

# Examples

```
wd=tempdir()
year=2007
TA = RoME::TAsuffix= "2020-03-05_time_h17m44s55"
check_stratum(TA,year,wd,suffix)
```
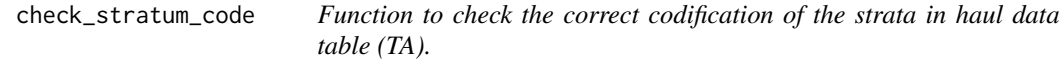

### Description

This function verifies the correctness of the stratum code, following the stratification scheme table in the MEDITS protocol.

# Usage

check\_stratum\_code(ResultDataTA,year,Strata,wd,suffix)

# Arguments

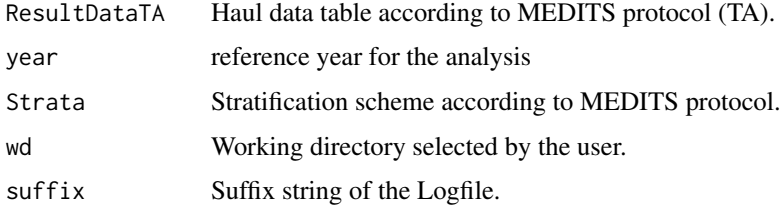

# Details

This function checks if the stratum code associated to each haul is consistent with the code reported in MEDITS manual and in the table Stratification scheme, corresponding to the associated depth range.

# Value

The function returns always TRUE, because the outcome of the function is a warning that does not lock the execution of the 'RoME' checks. The presence of inconsistencies in the data is reported in the logfile stored in the "Logfiles" subdirectory of the "wd" user-defined directory.

# Author(s)

I. Bitetto, W. Zupa

### References

For the definition of the strata, please refer to: Anonymus. 2017. MEDITS-Handbook. Version n. 9. MEDITS Working Group. 106 pp. http://www.sibm.it/MEDITS 2011/principaledownload.htm

#### Examples

```
TA = RoME::TAwd=tempdir()
year = 2007
suffix= "2020-03-05_time_h17m44s55"
check_stratum_code(TA,year,Strata=RoME::stratification_scheme,wd,suffix)
```
check\_subsampling *Function to warn the user about the presence of subsamples <0.1 of the total catch.*

### Description

Check if the sub-sample is smaller than the 10 percent of the total weight in the haul.

# Usage

```
check_subsampling(ResultTC,year,wd,suffix)
```
#### Arguments

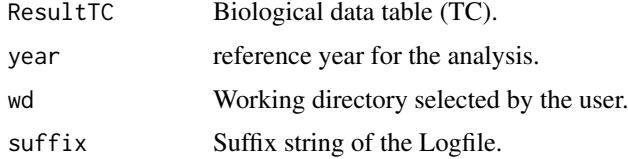

### Details

This function give a warning, repoted in the Logfile, if the sub-sample is unusually small respect to the total catch of the species.

### Value

The function returns always TRUE, because the outcome of the function is a warning that does not lock the execution of the 'RoME' checks. The presence of inconsistencies in the data is reported in the logfile stored in the "Logfiles" subdirectory of the "wd" user-defined directory.

### Author(s)

I. Bitetto, W. Zupa

### References

For the definition of the strata, please refer to: Anonymus. 2017. MEDITS-Handbook. Version n. 9. MEDITS Working Group. 106 pp. http://www.sibm.it/MEDITS 2011/principaledownload.htm

### check\_temperature 49

### Examples

```
TC = RoME::TCyear=2007
wd=tempdir()
suffix= "2020-03-05_time_h17m44s55"
check_subsampling(TC,year,wd,suffix)
```
check\_temperature *Function to check the consistency of the temperature data stored in haul data table (TA).*

# Description

This function checks if the temperature by haul is in the range 10-30 Celsius degrees; moreover, a plot depth versus temperature is produced and stored in the Graph folder.

# Usage

check\_temperature(ResultDataTA,year,wd,suffix)

### Arguments

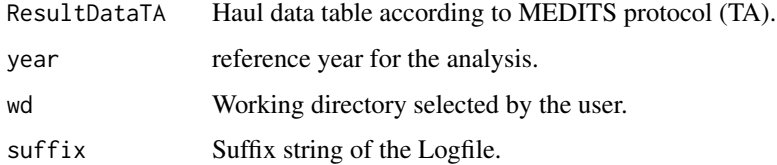

# Details

This check uses the temperature range 10-30 Celsius degrees to provide quantitative warning and a plot, automatically stored in Graphs, for a qualitative inspection of tha temperature data respectto depth.

### Value

The function returns always TRUE, because the outcome of the function is a warning that does not lock the execution of the 'RoME' checks. The presence of inconsistencies in the data is reported in the logfile stored in the "Logfiles" subdirectory of the "wd" user-defined directory.

### Author(s)

I. Bitetto, W. Zupa

### References

Anonymus. 2017. MEDITS-Handbook. Version n. 9. MEDITS Working Group. 106 pp. http://www.sibm.it/MEDITS 2011/principaledownload.htm

### Examples

```
TA = R oME::TAyear=2012
wd=tempdir()
suffix="2020-03-05_time_h17m44s55"
check_temperature(TA,year,wd,suffix)
```
check\_TE\_TC *Function to verify the consistency between individual data table (TE) and biological data table (TC) respect to number of individuals.*

# Description

Check if the individuals by species, length, sex and maturity stage reported in TE are less than the number reported in TC

### Usage

check\_TE\_TC(ResultDataTC,ResultDataTE,year,wd,suffix)

# Arguments

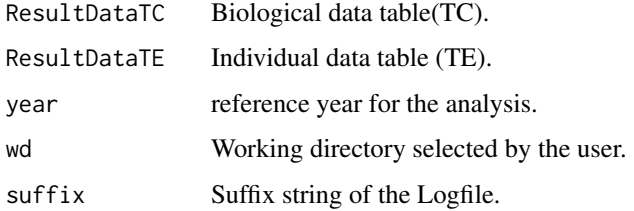

### Details

This function gives an error message, thus the execution is stopped if in TE are reported individuals not present in TC and if the number of individuals reported in TE is greater than the ones in TE; the user is informed in the Logfile.

# Value

The function returns TRUE if there is no error, while FALSE if there is one or more errors.The run, in case of error, thus, is stopped.

### Author(s)

I. Bitetto, W. Zupa

# References

Anonymus. 2017. MEDITS-Handbook. Version n. 9. MEDITS Working Group. 106 pp. http://www.sibm.it/MEDITS 2011/principaledownload.htm

### check\_type 51

# Examples

```
wd=tempdir()
suffix= "2020-03-05_time_h17m44s55"
tc <- RoME::TC
te <- RoME::TE
year=2012
check_TE_TC(tc,te,year,wd,suffix)
```
check\_type *Consistency check of TYPE\_OF\_FILE field*

# Description

The function checks if the currect value for TYPE\_OF\_FILE field is reported in each data table. This is a global function that runs with the data frames not filtered by year.

### Usage

check\_type(TA, TB, TC, TE, TL, years, wd, Errors)

# Arguments

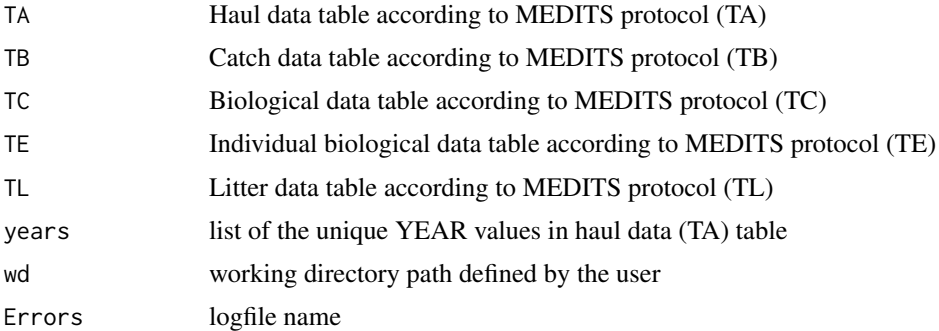

# Details

TA, TB and TC tables are mandatory while TE and TL could be used where available (otherwise use NA value).

# Value

The function returns FALSE when errors are detected in the TYPE\_OF\_FILE field of the data tables.

### Author(s)

I. Bitetto, W. Zupa

# References

Anonymus. 2017. MEDITS-Handbook. Version n. 9. MEDITS Working Group. 106 pp.https://www.sibm.it/MEDITS 2011/principaledownload.htm

# Examples

```
wd <- tempdir()
TL = NAyears <- unique(RoME::TA$YEAR)
Errors <- file.path(wd,"Logfiles","Logfile.dat")
check_type(TA=RoME::TA,TB=RoME::TB,TC=RoME::TC,
TE=NA,TL=NA,years=years,wd=wd,Errors=Errors)
```
check\_unique\_valid\_haul

*Function checking that among hauls with the same code, only one must be valid.*

# Description

Check the presence of unique valid haul codes.

# Usage

check\_unique\_valid\_haul(ResultDataTA,year,wd,suffix)

### Arguments

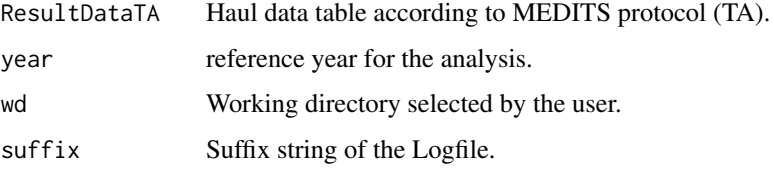

# Details

This function produce an error, stopping the check procedure to avoid cascade errors.

# Value

The function returns TRUE if no error occurs, while FALSE is returned when there is more than one valide hauls. In the logfile is reported the list of all the records in which the inconsistency is detected.

# Author(s)

I. Bitetto, W. Zupa

# References

Anonymus. 2017. MEDITS-Handbook. Version n. 9. MEDITS Working Group. 106 pp. http://www.sibm.it/MEDITS 2011/principaledownload.htm

### check\_weight 53

### Examples

```
TA = RoME::TA
year=2012
wd=tempdir()
suffix= "2020-03-05_time_h17m44s55"
check_unique_valid_haul(TA,year,wd,suffix)
```
check\_weight *Function that checks if number of individuals and total weight collected in the haul are consistent.*

### Description

The total weight and total number in the haul have to be consistent. The check is quantitative if there is information related to average individual weight. Alternatively the check is qualitative (through a plot).

### Usage

```
check_weight(ResultDataTB,year,DataTargetSpecies,wd,suffix)
```
#### Arguments

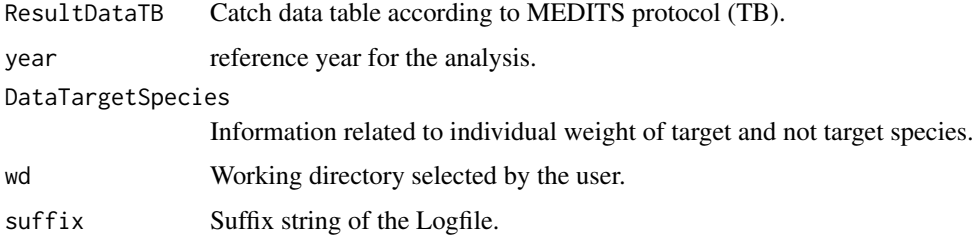

### Details

The check of the consistency of total weight and total number in TB is performed after computing the mean weight for each species in each haul; a list of the weight intervals is provided in the package (DataTargetSpecies); this list was created in on the basis of the data collected in GSA 10 and 18 from 1994 to 2014. Of course, the user should update and complete as much as possible the table in order to allow 'RoME' to detect errors on the basis of the updated weight intervals. This check is divided in a quantitative control (using the ranges mentioned above) and a qualitative control (using plots of the mean weight). The function gives a warning message. A maximum of 20 graphs will have been displayed in the R console and a maximum of 20 .tif files (6 plots per file) will have been stored in Graphs directory. The species with at least an occurrence of 10 hauls are plotted and saved.

# Value

The function returns always TRUE, because the outcome of the function is a warning that does not lock the execution of the 'RoME' checks. The presence of inconsistencies in the data is reported in the logfile stored in the "Logfiles" subdirectory of the "wd" user-defined directory.

I. Bitetto, W. Zupa

### References

Anonymus. 2017. MEDITS-Handbook. Version n. 9. MEDITS Working Group. 106 pp. http://www.sibm.it/MEDITS 2011/principaledownload.htm

# Examples

```
TB = RoME::TByear=2012
wd=tempdir()
suffix= "2020-03-05_time_h17m44s55"
check_weight(TB,year,DataTargetSpecies,wd,suffix)
```
check\_weight\_tot\_nb *Function to check if, when the weight is not null, also the number is not null.*

### Description

If total weight is different from 0, total number must be different from 0 (only if the category of the species is different from "E") and vice versa (for all faunistic categories).

# Usage

check\_weight\_tot\_nb(ResultDataTB,year,wd,suffix)

### Arguments

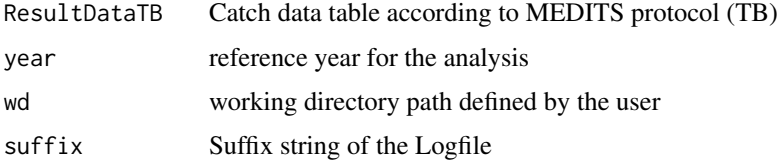

# Details

In this check 'RoME' verifies if for the records with total weight not null, there is a total number not null, except for categories V, G, H, D and E, as reported in MEDITS manual.

# Value

The function returns always TRUE, because the outcome of the function is a warning that does not lock the execution of the 'RoME' checks.

# Author(s)

I. Bitetto, W. Zupa

### check\_year 55

# References

Anonymus. 2017. MEDITS-Handbook. Version n. 9. MEDITS Working Group. 106 pp. http://www.sibm.it/MEDITS 2011/principaledownload.htm

# Examples

```
wd=tempdir()
year=2012
TB = RoME::TBsuffix= "2020-03-05_time_h17m44s55"
check_weight_tot_nb(TB,year,wd,suffix)
```
check\_year *Consistency check of YEAR field*

# Description

THe function check if the currect value for YEAR field is reported in each data table. This is a global function that runs with the data frames not filtered by year.

# Usage

check\_year(TA, TB, TC, TE, TL, years, wd, Errors)

# Arguments

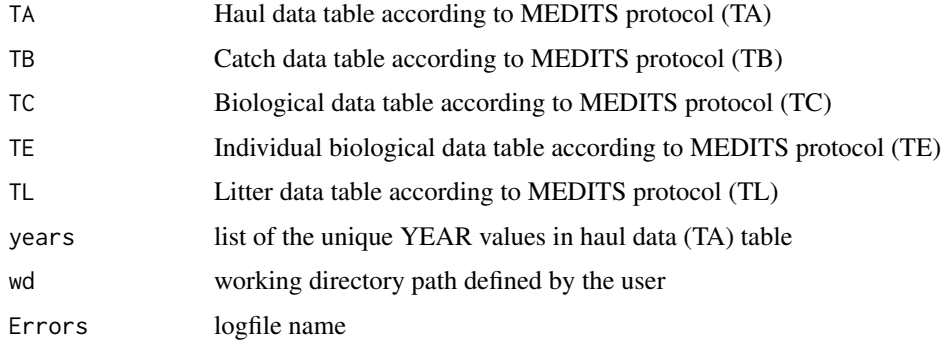

# Details

TA, TB and TC tables are mandatory while TE and TL could be used where available (otherwise use NA value).

# Value

The function returns FALSE when errors are detected in the YEAR field of the data tables.

# Author(s)

I. Bitetto, W. Zupa

56 classes and the contract of the contract of the contract of the contract of the contract of the contract of the contract of the contract of the contract of the contract of the contract of the contract of the contract of

# References

Anonymus. 2017. MEDITS-Handbook. Version n. 9. MEDITS Working Group. 106 pp.https://www.sibm.it/MEDITS 2011/principaledownload.htm

### Examples

```
wd <- tempdir()
years <- unique(RoME::TA$YEAR)
Errors <- file.path(wd,"Logfiles","Logfile.dat")
check_year(TA=RoME::TA, TB=RoME::TB,
TC=RoME::TC, TE=NA, TL=NA, years=years,
wd=wd, Errors=Errors)
```
classes *Class of fields*

# Description

Definition of field' classes for TX tables

### Usage

```
data("classes")
```
# Format

A data frame with 123 observations on the following 4 variables.

RDBFIS a character vector

MEDITS a character vector

table a character vector

type a character vector

# Details

See Medits handbook.

## References

Anonymus. 2017. MEDITS-Handbook. Version n. 9. MEDITS Working Group. 106 pp. http://www.sibm.it/MEDITS 2011/principaledownload.htm

# Examples

data(classes)

This function report the information contained in the biological data table (TB) from the MEDITS protocol to the format required by R-sufi (Rochet et al., 2004).

# Usage

create\_catch(ResultDataTB,year,wd,save=TRUE)

# Arguments

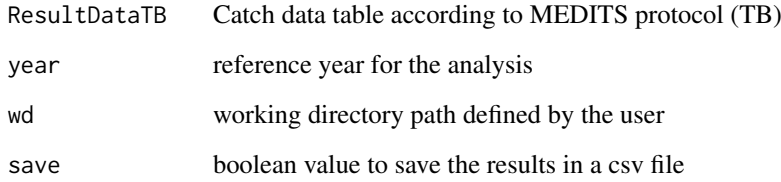

# Value

The function saves by default in the files R-Sufi folder the table capt in.csv format, with suffix of the year and GSA. If save parameter is FALSE the function returns the data frame as output.

# Author(s)

I. Bitetto, W. Zupa

### References

Rochet M. J., V. M. Trenkel, J. A. Bertrand & J.-C. Poulard, 2004. R routines for survey based fisheries population and community indicators (R-SUFI). Ifremer, Nantes. Limited distribution. Anonymus. 2017. MEDITS-Handbook. Version n. 9. MEDITS Working Group. 106 pp.https://www.sibm.it/MEDITS 2011/principaledownload.htm

```
TB = RoME::TByear =2012
wd = tempdir()create_catch(TB,year,wd,save=TRUE)
```
This function reports the information contained in the hauld data table (TA) from the MEDITS protocol to the format required by R-sufi (Rochet et al., 2004).

# Usage

create\_haul(ResultDataTA,year,wd,save=TRUE)

# Arguments

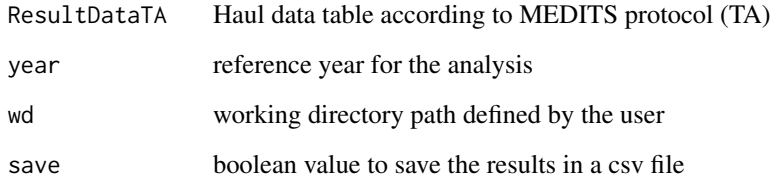

# Value

The function saves by default in the files R-Sufi folder the table traits in.csv format, with suffix of the year and GSA. If save parameter is FALSE the function returns the data frame as output.

# Author(s)

I. Bitetto, W. Zupa

### References

Rochet M. J., V. M. Trenkel, J. A. Bertrand & J.-C. Poulard, 2004. R routines for survey based fisheries population and community indicators (R-SUFI). Ifremer, Nantes. Limited distribution. Anonymus. 2017. MEDITS-Handbook. Version n. 9. MEDITS Working Group. 106 pp.https://www.sibm.it/MEDITS 2011/principaledownload.htm

```
TA = RoME::TA
year = 2012
wd = tempdir()create_haul(TA,year,wd,save=FALSE)
```
This function reports the information contained in the biological data table (TC) from the MEDITS protocol to the format required by R-sufi (Rochet et al., 2004).

### Usage

```
create_length(ResultData,year,DataSpecies=RoME::TM_list,wd,save=TRUE)
```
#### Arguments

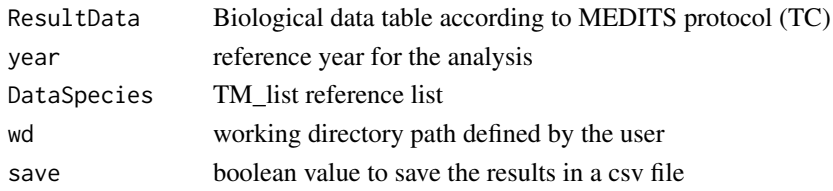

# Details

For the file taille the change in maturity scale in 2006 has been taken into account: from 1994 to 2005 the males of crustaceans have stage NA, because they were not staged until 2005. From 2006 they are considered mature for the stages strictly greater than 2A as well as for females of crustaceans. Before 2006 the females of crustaceans are considered mature for stages strictly greater than 1. Bony fish and cephalopods are considered mature from stage 3 until 2005 and then they are considered mature from stage 2B. For selachians, the immature are always stage 1 and 2.

### Value

The function saves by default in the files R-Sufi folder the table taille in.csv format, with suffix of the year and GSA. If save parameter is FALSE the function returns the data frame as output.

### Author(s)

I. Bitetto, W. Zupa

### References

Rochet M. J., V. M. Trenkel, J. A. Bertrand & J.-C. Poulard, 2004. R routines for survey based fisheries population and community indicators (R-SUFI). Ifremer, Nantes. Limited distribution. Anonymus. 2017. MEDITS-Handbook. Version n. 9. MEDITS Working Group. 106 pp.https://www.sibm.it/MEDITS 2011/principaledownload.htm

```
ResultData = RoME::TC
year=2012
DataSpecies=RoME::TM_list
wd \leq - tempdir()
create_length(ResultData,year,DataSpecies,wd,save=FALSE)
```
This function reports the information contained in the stratification scheme for the selected area from the MEDITS protocol to the format required by R-sufi (Rochet et al., 2004).

# Usage

create\_strata(Stratification,AREA,wd,save=TRUE)

# Arguments

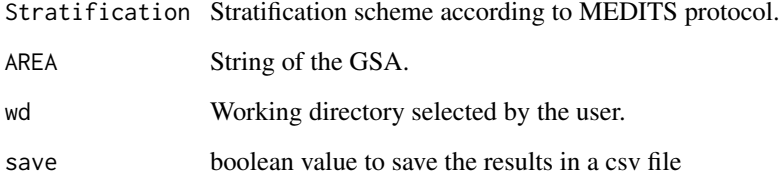

# Value

The function saves automatically in the files R-Sufi folder the table strata in.csv format, with suffix of the year and GSA. If save parameter is FALSE the function returns the data frame as output.

# Author(s)

I. Bitetto, W. Zupa

#### References

Rochet M. J., V. M. Trenkel, J. A. Bertrand & J.-C. Poulard, 2004. R routines for survey based fisheries population and community indicators (R-SUFI). Ifremer, Nantes. Limited distribution. Anonymus. 2017. MEDITS-Handbook. Version n. 9. MEDITS Working Group. 106 pp.https://www.sibm.it/MEDITS 2011/principaledownload.htm

```
Stratification=RoME::stratification_scheme
wd <- tempdir()
AREA = 18create_strata(Stratification,AREA,wd,save=TRUE)
```
DataTargetSpecies *Length and weight ranges*

### Description

Data related to the range for length and mean individual weight for all the relevant species. The year for which the species is target is also indicated.

# Usage

```
data("DataTargetSpecies")
```
### Format

A data frame with 392 observations on the following 10 variables.

SPECIES a factor with levels the rubincode of the species for which the information is present.

FAUNISTIC\_CATEGORY a factor with levels the old faunistic categories

MIN\_WEIGHT a numeric vector

MAX\_WEIGHT a numeric vector

UNIT\_WEIGHT\_grams

MIN\_LEN a numeric vector, in mm

MAX\_LEN a numeric vector, in mm

UNIT\_LEN mm

TARGET\_START a value indicating the year when the species entered in the target species list TARGET\_END a value indicating the year when the species going out the target species list

# Source

Literaure and others

# Examples

data(DataTargetSpecies)

dd.distance *Estimation of haul distance*

### Description

Function to estimate the hauls length using TA (table A, hauls data) with coordinates in the decimal degrees format (dd.ddd). The distances could be returned expressed in meters, kilometers and nautical miles.

# Usage

```
dd.distance(data, unit = "m", verbose=TRUE)
```
# Arguments

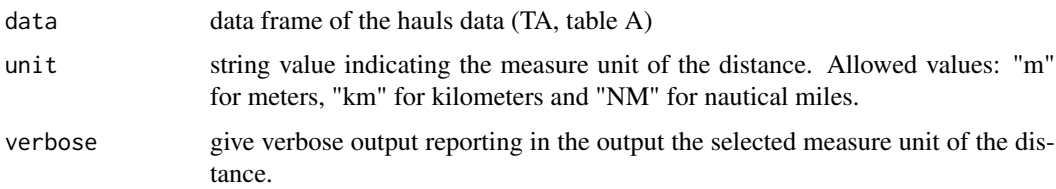

# Details

The TA file should be populated with coordinates in dicimal degrees format.

# Value

The function returns the vector of the distances expressed in the selected measure unit.

# Author(s)

Walter Zupa

# Examples

```
TA.dd <- MEDITS.to.dd(TA)
dd.distance(TA.dd, unit="km", verbose=FALSE)
```
error.table *Summary table of the errors*

# Description

Function generating the error summary table.

# Usage

```
error.table(check.df,check_without_errors,
check_without_warnings,checkName,table,Field,yea)
```
# Arguments

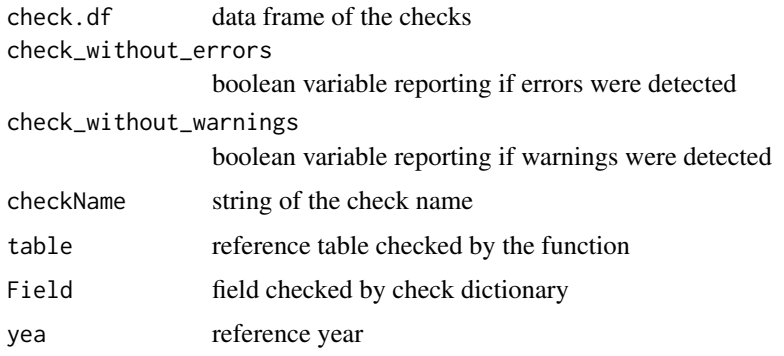

### graphs\_TA 63

# Details

The function generate the summary table of the errors detected by the RoMEcc function.

# Value

The output of the function is the data frame check.df updated with the result of the check.

### Author(s)

I. Bitetto, W. Zupa

### References

Anonymus. 2017. MEDITS-Handbook. Version n. 9. MEDITS Working Group. 106 pp.https://www.sibm.it/MEDITS 2011/principaledownload.htm

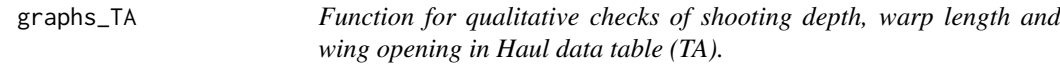

# Description

Qualitative control (by means of 2 graphs) of relation between shooting depth e warp opening and between warp length e wing opening

# Usage

graphs\_TA(DataTA, year, wd, suffix)

# Arguments

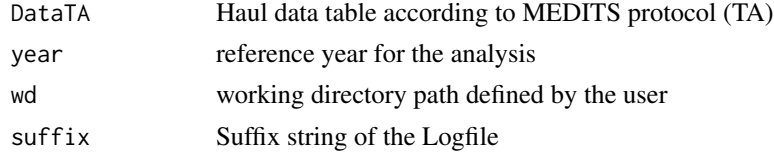

# Details

The function generate 2 graphs for qualitative controls.

#### Value

Two graphs are stored in the Graphs folder in the wd user defined directory

# Author(s)

I. Bitetto, W. Zupa

### References

Anonymus. 2017. MEDITS-Handbook. Version n. 9. MEDITS Working Group. 106 pp.https://www.sibm.it/MEDITS 2011/principaledownload.htm

# Examples

```
TA = RoME::TAyear = 2012
wd <- tempdir()
suffix="2020-03-05_time_h17m44s55"
graphs_TA(RoME::TA,year,wd,suffix)
```
GSAs *List of GFCM Geographical subareas (GSAs)*

# Description

GSAs table

# Usage

data("GSAs")

# Format

A data frame with 31 observations on the following 3 variables.

GSA a numeric vector

CODE a character vector

Area a character vector

# Source

http://www.fao.org/gfcm/data/maps/gsas/en/

# References

http://www.fao.org/gfcm/data/maps/gsas/en/

```
data(GSAs)
str(GSAs)
head(GSAs)
```
The function identify the hauls that don't fall in the user defined sea area.

# Usage

```
haul_at_sea(DataTA,year,seas=RoME::MedSea,verbose = TRUE)
```
# Arguments

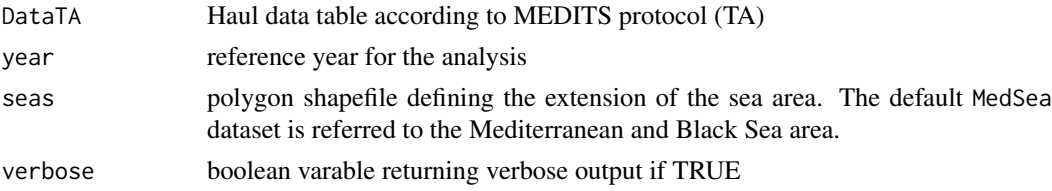

# Details

The function check whether the haul position falls in the polygon seas defining the extension of the reference sea area.

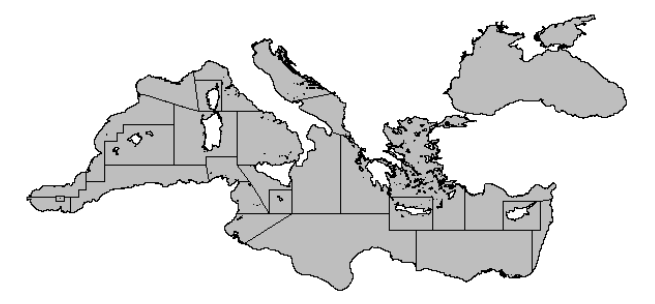

# Value

The function returns the list of the hauls out of the seas polygon. In case only starting haul positions are out of the sea's area a data frame is returned. If both starting and end positions are out of the polygon an object of class list is returned.

66 headers.conversion

# Author(s)

I. Bitetto, W. Zupa

# References

Anonymus. 2017. MEDITS-Handbook. Version n. 9. MEDITS Working Group. 106 pp.https://www.sibm.it/MEDITS 2011/principaledownload.htm

### Examples

```
TA = RoME::TAyear = 2012
wd \leftarrow tempdir()suffix="2020-03-05_time_h17m44s55"
haul_at_sea(TA,year, seas = MedSea, verbose = TRUE)
```
headers.conversion *Headers conversion for MEDITS tables*

# Description

Headers conversion for MEDITS tables

#### Usage

```
headers.conversion(table, type, verbose = FALSE)
```
#### Arguments

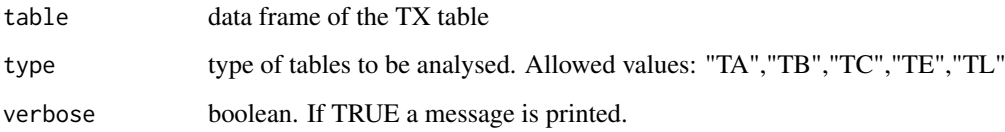

# Details

The functions allow to convert headers of table coming from RDBFIS data base to the MEDITS format expected from RoME package

# Value

A data frame object is returned including the only allowed field

List of the target species G1 and G1 as defined by the MEDITS protocol (see MEDITS-Handbook Version 9 2017)

# Usage

data("list\_g1\_g2")

# Format

A data frame with 88 observations on the following 17 variables.

No a numeric vector of progressive number Medit\_LIST\_proposal\_2011 a factor with levels of the list proposed in 2011 Species\_group\_DCF a factor with levels of the DCF species groups MEDITS\_G1 a numeric vector of G1 species MEDITS\_G2 a numeric vector of G2 species Group a factor with levels of groups Old\_MEDITS\_list a numeric vectorof the old MEDITS list Tot\_No Tot\_No Tot\_W Tot\_W Ind\_Length Ind\_Length Sex a factor with levels of sex Mat\_stage a factor with levels of maturity stages Age a factor with levels of age Ind\_weight a factor with levels of Ind\_weight Date a factor with levels of Date CODE a factor with levels CODE English\_common\_name a factor with levels of common names in english language

# Source

Anonymus. 2017. MEDITS-Handbook. Version n. 9. MEDITS Working Group. 106 pp.https://www.sibm.it/MEDITS 2011/principaledownload.htm

# References

Anonymus. 2017. MEDITS-Handbook. Version n. 9. MEDITS Working Group. 106 pp.https://www.sibm.it/MEDITS 2011/principaledownload.htm

### Examples

data(list\_g1\_g2)

Table of the length-weight relationship coefficients reported by species, area and sex.

### Usage

data("LW")

# Format

A data frame with 460 observations on the following 5 variables.

AREA vector of the reference geographic area

SPECIES reference species for the a and b parameters

SEX reference sex for the a and b parameters

a a parameters of the length-weight relationship function

b b parameters of the length-weight relationship function

#### Details

Table of the length-weight relationship coefficients a and b.

# Examples

data(LW) str(LW)

Maturity\_parameters *Maturity parameters*

# Description

Maturity parameters used for the checks: check\_smallest\_mature, check\_spawning\_period and check\_sex\_inversion

# Usage

```
data("Maturity_parameters")
```
### mat\_stages 69

### Format

A data frame with 64 observations on the following 12 variables.

Species a factor with levels the rubincodes of the species for which the information is known.

SEX a factor with levels C F M

min\_L50 a numeric vector

max\_L50 a numeric vector

smallest\_mature\_individual\_observed a numeric vector

min\_length\_SEX\_INVERSION a numeric vector

max\_length\_SEX\_INVERSION a numeric vector

Type\_of\_hermaphroditism a factor with levels proterandrous protogynous

Area a factor with levels as the area of the relevant information

Start\_reproductive\_season a numeric vector

End\_reproductive\_season a numeric vector

Reference a factor with levels of the bibliografic references

### Source

Literature and others

## Examples

data(Maturity\_parameters)

mat\_stages *Table of maturity stages*

# Description

Table of maturity stages

### Usage

data("mat\_stages")

#### Format

A data frame with 132 observations on the following 4 variables.

TYPE\_OF\_FILE a character vector FAUNISTIC\_CATEGORY a character vector SEX a character vector MATURITY a character vector MATSUB a character vector code a character vector

# Details

Table of maturity stages per faunistic category.The maturity scales adopted up to 2006 is also provided.

### Source

Anonymus. 2017. MEDITS-Handbook. Version n. 9. MEDITS Working Group. 106 pp. http://www.sibm.it/MEDITS 2011/principaledownload.htm

### References

Anonymus. 2017. MEDITS-Handbook. Version n. 9. MEDITS Working Group. 106 pp. http://www.sibm.it/MEDITS 2011/principaledownload.htm

### Examples

data(mat\_stages) str(mat\_stages)

MEDITS.to.dd *Conversion of MEDITS format coordinates in decimal degrees format*

### Description

Conversion of MEDITS format coordinates in decimal degrees format

### Usage

MEDITS.to.dd(data)

### Arguments

data data frame of the hauls data (TA, table A) in MEDITS format

# Value

The function returns the data frame of the TA table with the coordinates expressed as decimal degrees.

# Author(s)

Walter Zupa

# Examples

MEDITS.to.dd(TA)

Polygon shapefile describing the GFCM's Geographical subareas (GSAs)

# Usage

```
data("MedSea")
```
# Format

The shapefile is derived from the GFCM's Geographical subareas (GSAs) shapefile

# Details

Polygon shapefile describing the GFCM's Geographical subareas (GSAs) compressed with the xz type of compression.

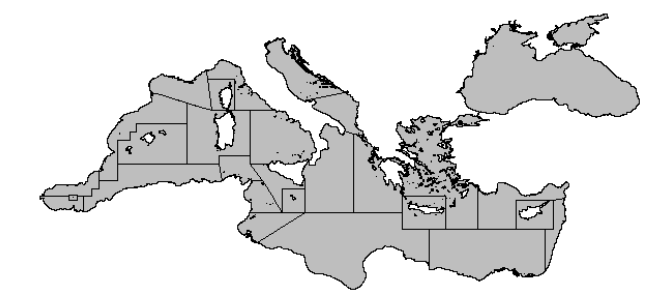

# Source

http://www.fao.org/fileadmin/user\_upload/faoweb/GFCM/Maps/GSAs\_simplified.zip

# References

http://www.fao.org/gfcm/data/maps/gsas/en/

# Examples

data(MedSea) plot(MedSea)

printError *Management of the error in logfile.*

# Description

Management of the error in logfile.

# Usage

printError(funname,check\_without\_errors, stop\_)

# Arguments

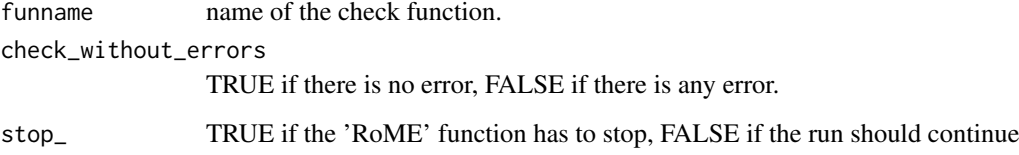

### Value

Description of the error is reported in the logfile and/or in the console.

# Author(s)

I. Bitetto, W. Zupa

### References

Anonymus. 2017. MEDITS-Handbook. Version n. 9. MEDITS Working Group. 106 pp.https://www.sibm.it/MEDITS 2011/principaledownload.htm

# Examples

## Not run: printError(funname,check\_without\_errors, stop\_)

## End(Not run)
<span id="page-72-0"></span>printError\_cc *Management of the error in logfile.*

#### Description

Management of the error in logfile.

# Usage

printError\_cc(funname,check\_without\_errors, stop\_)

#### Arguments

funname name of the check function. check\_without\_errors TRUE if there is no error, FALSE if there is any error. stop\_ TRUE if the 'RoME' function has to stop, FALSE if the run should continue

#### Value

Description of the error is reported in the logfile and/or in the console.

#### Author(s)

I. Bitetto, W. Zupa

#### References

Anonymus. 2017. MEDITS-Handbook. Version n. 9. MEDITS Working Group. 106 pp.https://www.sibm.it/MEDITS 2011/principaledownload.htm

# Examples

## Not run: printError\_cc(funname,check\_without\_errors, stop\_)

## End(Not run)

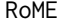

 $R$  code to perform multiple checks on MEDITS Survey data (TA, TB, *TC, TE and TL files)*

# Description

The function calls all the functions built in the package in an ordered way to perform a complete quality check of TX data available. The check is performed simultaneously on the files that can contain also data of more than one year.

# Usage

```
RoME(TA,TB,TC,TE=NA,TL=NA,wd,suffix=NA,
create_RSufi_files = FALSE, create_global_RSufi_files=FALSE,
Year_start=NA,Year_end=NA,verbose =TRUE,Stratification=RoME::stratification_scheme,
Ref_list=RoME::TM_list,DataTargetSpecies=RoME::DataTargetSpecies,
Maturity=RoME::Maturity_parameters,
ab_parameters=RoME::LW,
stages_list=RoME::mat_stages,assTL=assTL)
```
# Arguments

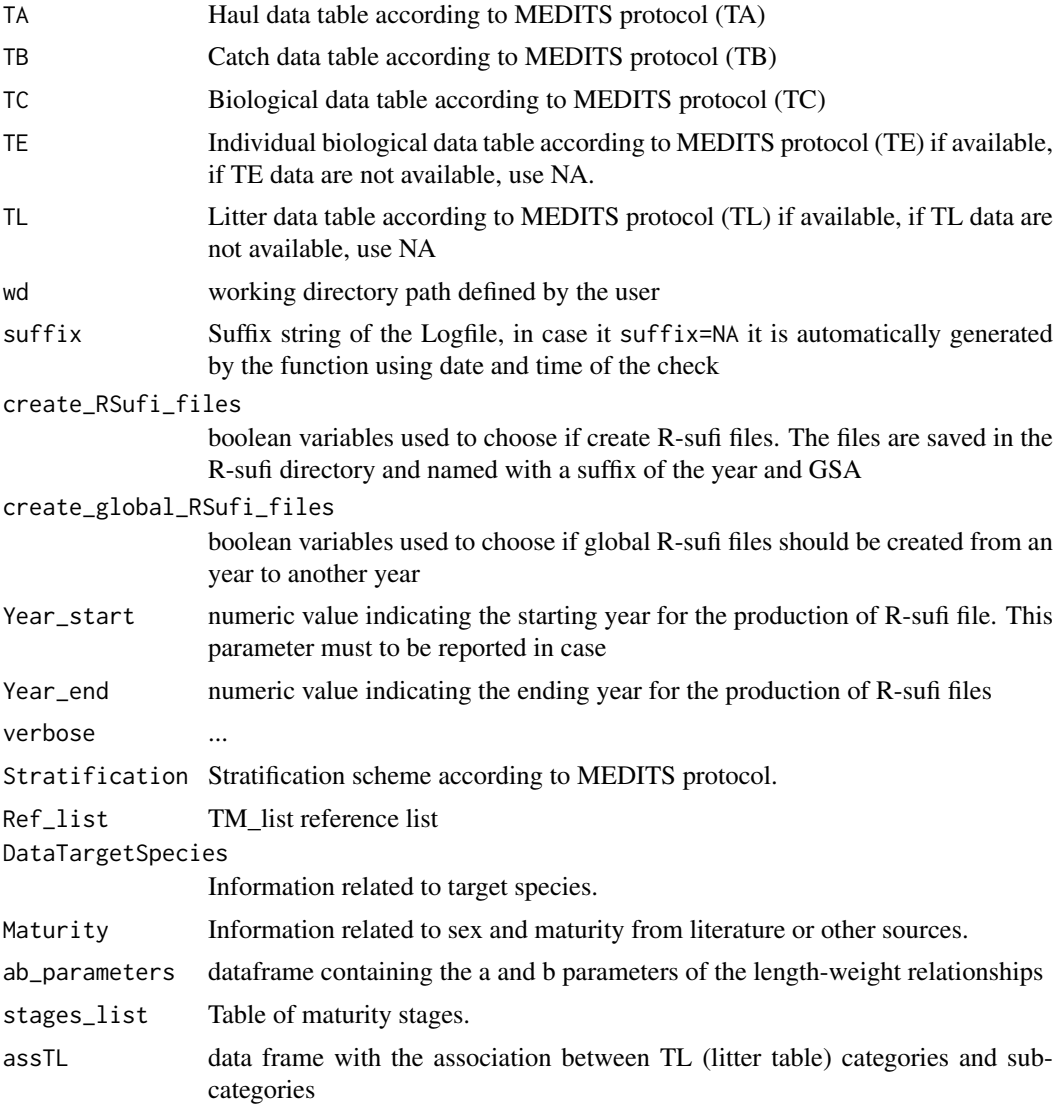

# Details

RoME checks can be used to integrate a list of common quality checks on survey data. This function calls all the functions built in the package in an ordered way to perform a complete quality check of TX data available. The order of the checks in RoME was implemented in a defined sequence to avoid cascade errors due to the correction of a previous error. No automatic correction is implemented

#### <span id="page-74-0"></span>RoMEcc<sup>2</sup> 75

in 'RoME'. 'RoME' stops if an error occurs; then the user has to correct the error and run again the code to continue with the other checks. The function runs on a complete time series dataset, checking year after year, until the end of the time series. After the checks of the mandatory fields and the controlled vocabulary, that are carried out for all the TX tables, the specific checks on each kind of TX table are performed. Finally, RoME provides a list of cross checks aimed to guarantee the consistency among the data tables.

Some functions included in the 'RoME' library and used by RoME function need specific dictionaries or tables. It is the case of Stratification, Ref\_list, DataTargetSpecies, Maturity\_parameters, mat\_stages and assTL tables. All of them are provided by default in this library. Anyway, the user has the possibility to provide *ad hoc* modified versions of these tables adapting the checks to specific needs.

#### Value

The function does not correct data, but it detects the errors, warning the user that there is the possibility of one or more errors, specifying the type of the error and easing the data correction. If parameter verbose=TRUE returns a series of text output in console to let the user to trace the state of the checks. All the output of the functions are stored in the user defined working directory wd and in the sub-directory there resident. In the Lofile subfolder are stored the logfiles of each run of the function.

#### Author(s)

I. Bitetto, W. Zupa

#### References

Anonymus. 2017. MEDITS-Handbook. Version n. 9. MEDITS Working Group. 106 pp. https://www.sibm.it/MEDITS 2011/principaledownload.htm

### Examples

```
wd \leftarrow tempdir()suffix=NA
DataTA = RoME::TA
DataTB = RoME::TBDataTC = RoME::TCDataTE = NA
DataTL = NA
RoME(DataTA, DataTB,DataTC,DataTE,DataTL, wd, suffix,
  Stratification=RoME::stratification_scheme,
  Ref_list=RoME::TM_list,DataTargetSpecies=RoME::DataTargetSpecies,
  Maturity=RoME::Maturity_parameters,ab_parameters=RoME::LW,
  stages_list=RoME::mat_stages,assTL=RoME::assTL)
```
RoMEcc *R code to perform multiple checks on MEDITS Survey data (TA, TB, TC, TE and TL files) - continuous checks*

The function calls all the functions included in the package in an ordered way to perform a complete quality check of TX data available. The check is performed simultaneously on the files that can contain also data of more than one year. Unlike the RoME function, RoMEcc does not stop at the first detected error, allowing user to correct data. Instead, it checks all the data and returns a report on the errors found, as well as compiling a detailed log file.

#### Usage

```
RoMEcc(TA,TB,TC,TE=NA,TL=NA,wd,suffix=NA,
verbose =TRUE,Stratification=RoME::stratification_scheme,
Ref_list=RoME::TM_list,DataTargetSpecies=RoME::DataTargetSpecies,
Maturity=RoME::Maturity_parameters,
ab_parameters=RoME::LW,
stages_list=RoME::mat_stages,assTL=RoME::assTL)
```
#### Arguments

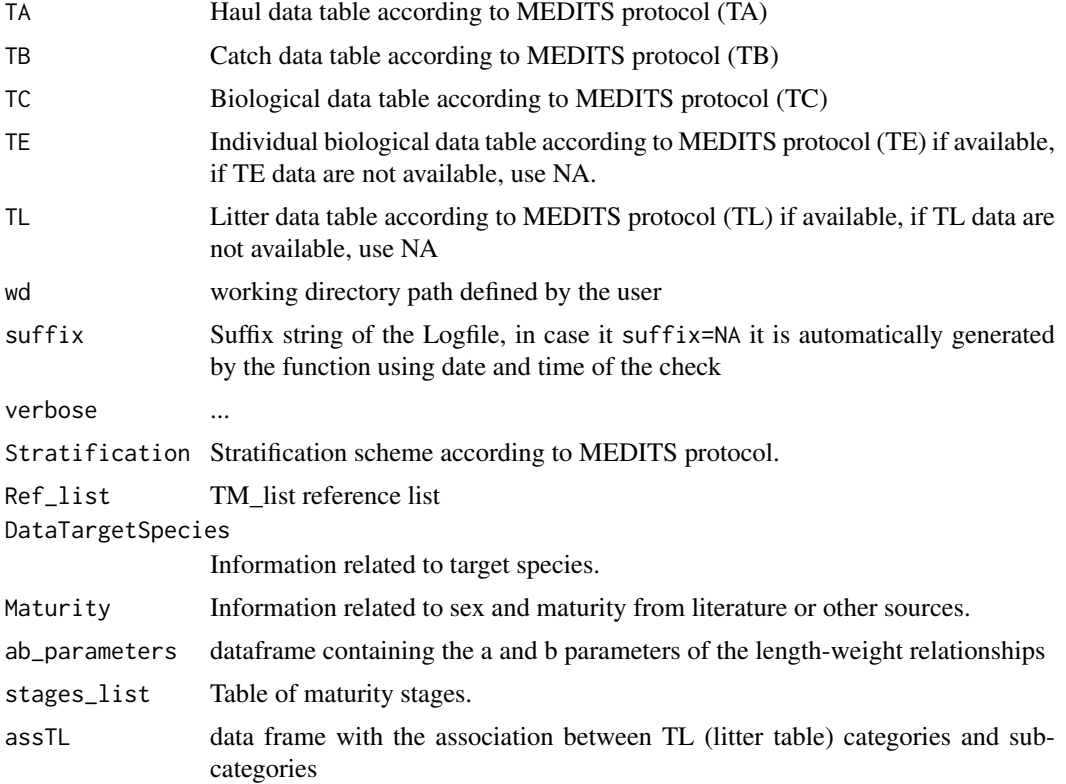

# Details

RoMEcc checks can be used to integrate a list of common quality checks on survey data. This function calls all the functions built in the package in an ordered way to perform a complete quality check of TX data available. The order of the checks in RoME was implemented in a defined sequence to avoid cascade errors due to the correction of a previous error. No automatic correction is implemented in 'RoME'. 'RoME' stops if an error occurs; then the user has to correct the error and run again the code to continue with the other checks. The function runs on a complete time series dataset, checking year after year, until the end of the time series. After the checks of the mandatory

#### <span id="page-76-0"></span>RSufi\_files 77

fields and the controlled vocabulary, that are carried out for all the TX tables, the specific checks on each kind of TX table are performed. Finally, RoME provides a list of cross checks aimed to guarantee the consistency among the data tables.

Some functions included in the 'RoME' library and used by RoME function need specific dictionaries or tables. It is the case of Stratification, TM\_list, DataTargetSpecies, Maturity\_parameters, mat\_stages and assTL tables. All of them are provided by default in this library. Anyway, the user has the possibility to provide *ad hoc* modified versions of these tables adapting the checks to specific needs.

#### Value

The function does not correct data, but it detects the errors, warning the user that there is the possibility of one or more errors, specifying the type of the error and easing the data correction. If parameter verbose=TRUE returns a series of text output in console to let the user to trace the state of the checks. All the output of the functions are stored in the user defined working directory wd and in the sub-directory there resident. In the Lofile subfolder are stored the logfiles of each run of the function.

# Author(s)

I. Bitetto, W. Zupa

#### References

Anonymus. 2017. MEDITS-Handbook. Version n. 9. MEDITS Working Group. 106 pp. https://www.sibm.it/MEDITS 2011/principaledownload.htm

#### Examples

```
wd \leftarrow tempdir()suffix=NA
DataTA = RoME::TA
DataTB = RoME::TBDataTC = RoME::TCDataTE = NA
DataTL = NA
RoMEcc(DataTA, DataTB,DataTC,DataTE,DataTL, wd, suffix,
  Stratification=RoME::stratification_scheme,
  Ref_list=RoME::TM_list,DataTargetSpecies=RoME::DataTargetSpecies,
  Maturity=RoME::Maturity_parameters,ab_parameters=RoME::LW,
  stages_list=RoME::mat_stages,assTL=RoME::assTL)
```
RSufi\_files *Function to concatenate the R-sufi files of the different years.*

# Description

When the check procedure is completed for a number of years, it is possible to obtain the 4 R-Sufi global files from an year to another year.

#### Usage

RSufi\_files(Year\_start,Year\_end,AREA,wd)

#### Arguments

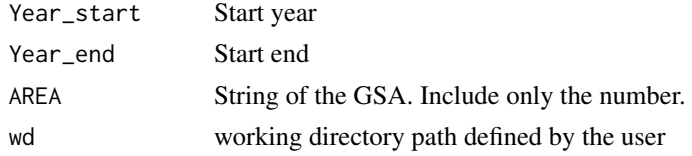

# Value

The function saves automatically in the files R-Sufi folder the 4 global files, with suffix of the year range and GSA.

#### Author(s)

I. Bitetto, W. Zupa

#### References

Rochet M. J., V. M. Trenkel, J. A. Bertrand & J.-C. Poulard, 2004. R routines for survey based fisheries population and community indicators (R-SUFI). Ifremer, Nantes. Limited distribution. Anonymus. 2017. MEDITS-Handbook. Version n. 9. MEDITS Working Group. 106 pp.https://www.sibm.it/MEDITS 2011/principaledownload.htm

#### Examples

```
TA = R oME::TATB = RoME::TBTC = RoME::TCDataSpecies=RoME::TM_list
Stratification=RoME::stratification_scheme
year = 2012
wd <- tempdir()
create_haul(TA,year,wd,save=TRUE)
create_catch(TB,year,wd,save=TRUE)
create_length(TC,year,DataSpecies,wd,save=TRUE)
create_strata(Stratification,"10",wd,save=TRUE)
RSufi_files(2012,2012,"10",wd) # run only if you are working outside a temporary directory
```
scheme\_individual\_data

*Summary of the individual data collected by species*

### Description

Check for summarize the individual data collection (goodness of individual data sampling)

# Usage

```
scheme_individual_data(DataTC, DataTE, year, wd, suffix)
```
<span id="page-77-0"></span>

#### <span id="page-78-0"></span>Arguments

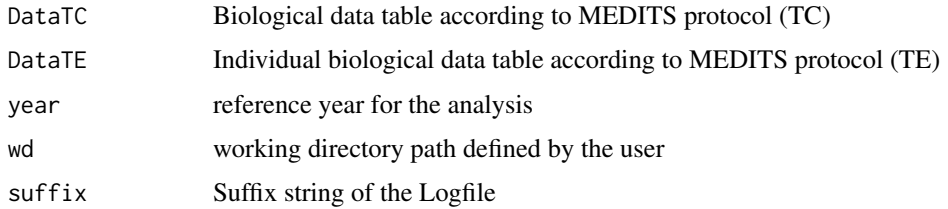

# Details

The function uses biological data and individual biological data to produce a table where for each species are stored the number of length measurements, individual weights and number of otoliths taken by length class.

# Value

This check has as output a table (automatically saved in the wd user defined directory) named sampling\_individual\_measures.csv where for each species are stored the number of length measurements, individual weights and number of otoliths taken by length class. This table is useful to the user to evaluate the coverage of the individual measurements collections in order to verify if the sampling is in line with the protocol and to understand how eventually improve the sampling procedure.

# Author(s)

I. Bitetto, W. Zupa

# References

Anonymus. 2017. MEDITS-Handbook. Version n. 9. MEDITS Working Group. 106 pp. http://www.sibm.it/MEDITS 2011/principaledownload.htm

# Examples

```
wd \leftarrow tempdir()suffix="2020-03-05_time_h17m44s55"
DataTC = RoME::TCDataTE = RoME::TEyear=2012
scheme_individual_data(DataTC,DataTE,year, wd, suffix)
```
stratification\_scheme *stratification\_scheme*

### Description

data frame of the stratification\_scheme

<span id="page-79-0"></span>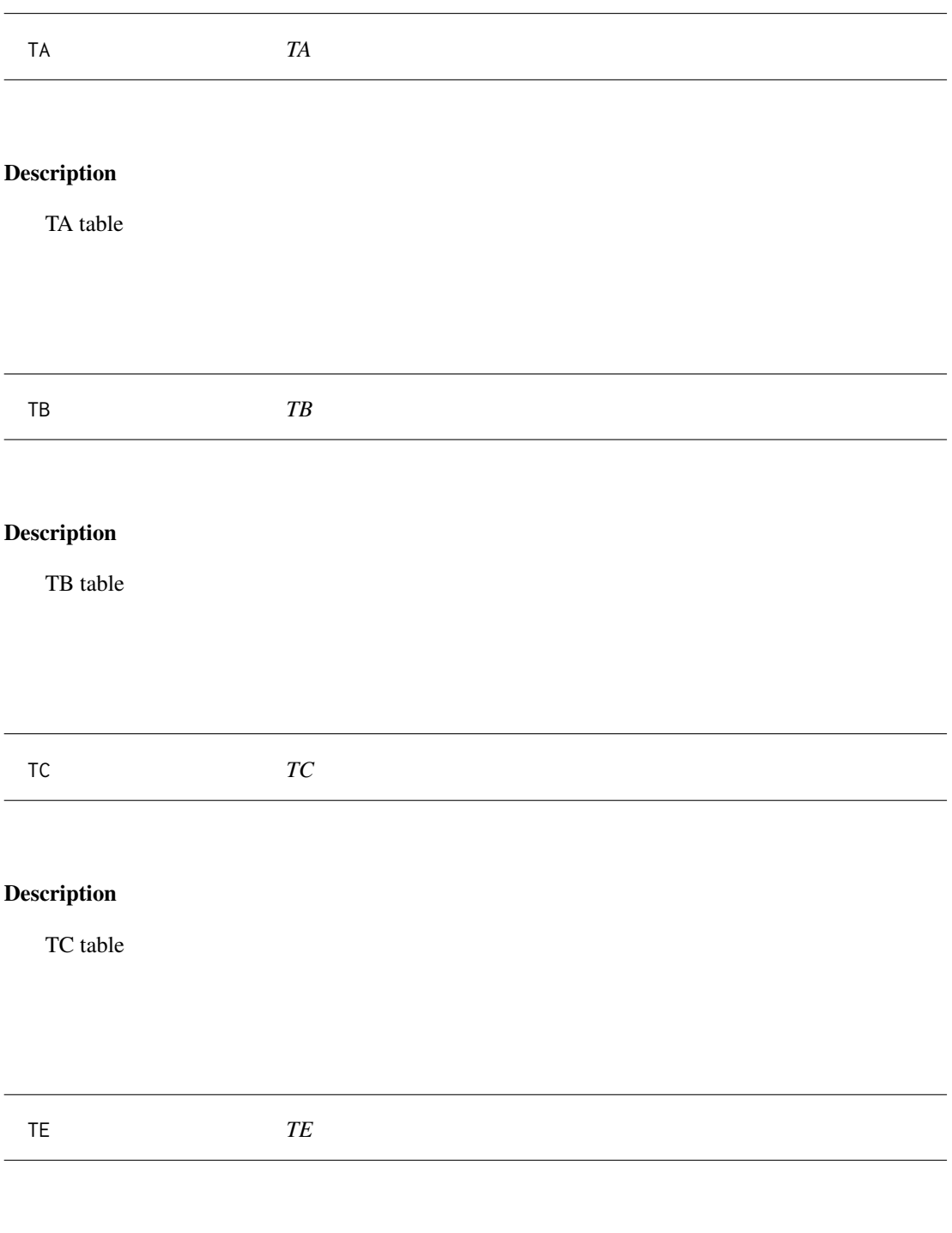

TE table

<span id="page-80-0"></span>

Dataframe containing the headers of TA, according to the MEDITS manual.

# Usage

data("templateTA")

# Format

A data frame with 0 observations on the following 43 variables.

TYPE\_OF\_FILE a logical vector COUNTRY a logical vector AREA a logical vector VESSEL a logical vector GEAR a logical vector RIGGING a logical vector DOORS a logical vector YEAR a logical vector MONTH a logical vector DAY a logical vector HAUL\_NUMBER a logical vector CODEND\_CLOSING a logical vector PART\_OF\_THE\_CODEND a logical vector SHOOTING\_TIME a logical vector SHOOTING\_QUADRANT a logical vector SHOOTING\_LATITUDE a logical vector SHOOTING\_LONGITUDE a logical vector SHOOTING\_DEPTH a logical vector HAULING\_TIME a logical vector HAULING\_QUADRANT a logical vector HAULING\_LATITUDE a logical vector HAULING\_LONGITUDE a logical vector HAULING\_DEPTH a logical vector HAUL\_DURATION a logical vector VALIDITY a logical vector COURSE a logical vector RECORDED\_SPECIES a logical vector DISTANCE a logical vector

VERTICAL\_OPENING a logical vector WING\_OPENING a logical vector GEOMETRICAL\_PRECISION a logical vector BRIDLES\_LENGTH a logical vector WARP\_LENGTH a logical vector WARP\_DIAMETER a logical vector HYDROLOGICAL\_STATION a logical vector OBSERVATIONS a logical vector BOTTOM\_TEMPERATURE\_BEGINNING a logical vector BOTTOM\_TEMPERATURE\_END a logical vector MEASURING\_SYSTEM a logical vector NUMBER\_OF\_THE\_STRATUM a logical vector BOTTOM\_SALINITY\_BEGINNING a logical vector BOTTOM\_SALINITY\_END a logical vector MEASURING\_SYSTEM\_SALINITY a logical vector

# Details

See Medits handbook.

# Source

The dataframe is empty and it is to be used to verify the correctness of headers.

#### References

Anonymus. 2017. MEDITS-Handbook. Version n. 9. MEDITS Working Group. 106 pp. http://www.sibm.it/MEDITS 2011/principaledownload.htm

# Examples

data(templateTA)

templateTB *Template catch data table (TB).*

# Description

Dataframe containing the headers of TB, according to the MEDITS manual.

# Usage

data("templateTB")

<span id="page-81-0"></span>

#### templateTB 83

#### Format

A data frame with 0 observations on the following 43 variables.

TYPE\_OF\_FILE a logical vector COUNTRY a logical vector AREA a logical vector VESSEL a logical vector YEAR a logical vector MONTH a logical vector DAY a logical vector HAUL\_NUMBER a logical vector CODEND\_CLOSING a logical vector PART\_OF\_THE\_CODEND a logical vector FAUNISTIC\_CATEGORY a logical vector GENUS a logical vector SPECIES a logical vector NAME\_OF\_THE\_REFERENCE\_LIST a logical vector TOTAL\_WEIGHT\_IN\_THE\_HAUL a logical vector TOTAL\_NUMBER\_IN\_THE\_HAUL a logical vector NB\_OF\_FEMALES a logical vector NB\_OF\_MALES a logical vector NB\_OF\_UNDETERMINED a logical vector

# Details

See Medits handbook.

# Source

The dataframe is empty and it is to be used to verify the correctness of headers.

#### References

Anonymus. 2017. MEDITS-Handbook. Version n. 9. MEDITS Working Group. 106 pp. http://www.sibm.it/MEDITS 2011/principaledownload.htm

# Examples

data(templateTB)

<span id="page-83-0"></span>

Dataframe containing the headers of TC, according to the MEDITS manual.

# Usage

data("templateTC")

#### Format

A data frame with 0 observations on the following 43 variables.

TYPE\_OF\_FILE a logical vector COUNTRY a logical vector AREA a logical vector VESSEL a logical vector YEAR a logical vector MONTH a logical vector DAY a logical vector HAUL\_NUMBER a logical vector CODEND\_CLOSING a logical vector PART\_OF\_THE\_CODEND a logical vector FAUNISTIC\_CATEGORY a logical vector GENUS a logical vector SPECIES a logical vector LENGTH\_CLASSES\_CODE a logical vector WEIGHT\_OF\_THE\_FRACTION a logical vector WEIGHT\_OF\_THE\_SAMPLE\_MEASURED a logical vector SEX a logical vector NO\_OF\_INDIVIDUAL\_OF\_THE\_ABOVE\_SEX\_MEASURED a logical vector LENGTH\_CLASS a logical vector MATURITY a logical vector MATSUB a logical vector NUMBER\_OF\_INDIVIDUALS\_IN\_THE\_LENGTH\_CLASS\_AND\_MATURITY\_STAGE a logical vector

# Details

See Medits handbook.

# Source

The dataframe is empty and it is to be used to verify the correctness of headers.

#### <span id="page-84-0"></span>templateTE 85

# References

Anonymus. 2017. MEDITS-Handbook. Version n. 9. MEDITS Working Group. 106 pp. http://www.sibm.it/MEDITS 2011/principaledownload.htm

#### Examples

data(templateTC)

templateTE *Template individual data table (TE).*

#### Description

Dataframe containing the headers of TE, according to the MEDITS manual.

# Usage

data("templateTE")

#### Format

A data frame with 0 observations on the following 43 variables.

TYPE\_OF\_FILE a logical vector COUNTRY a logical vector AREA a logical vector VESSEL a logical vector YEAR a logical vector MONTH a logical vector DAY a logical vector HAUL\_NUMBER a logical vector FAUNISTIC\_CATEGORY a logical vector GENUS a logical vector SPECIES a logical vector LENGTH\_CLASSES\_CODE a logical vector SEX a logical vector NO\_PER\_SEX\_MEASURED\_IN\_SUB\_SAMPLE\_FOR\_OTOLITH a logical vector LENGTH\_CLASS a logical vector MATURITY a logical vector MATSUB a logical vector INDIVIDUAL\_WEIGHT a logical vector NO\_PER\_SEX\_MEASURED\_IN\_SUB\_SAMPLE\_FOR\_WEIGHT a logical vector OTOLITH\_SAMPLED a logical vector NO\_PER\_SEX\_MEASURED\_IN\_SUB\_SAMPLE\_FOR\_AGEING a logical vector OTOLITH\_READ a logical vector AGE a logical vector OTOLITH\_CODE a logical vector RECORD\_NUMBER a logical vector

# Details

See Medits handbook.

#### Source

The dataframe is empty and it is to be used to verify the correctness of headers.

#### References

Anonymus. 2017. MEDITS-Handbook. Version n. 9. MEDITS Working Group. 106 pp. http://www.sibm.it/MEDITS 2011/principaledownload.htm

# Examples

data(templateTE)

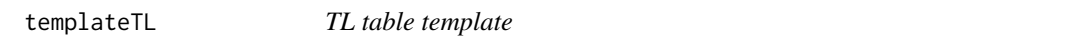

### Description

Template of the Litter data table (TL) as defined in the MEDITS protocol

# Usage

data("templateTL")

# Format

A data frame with 0 observations on the following 14 variables.

TYPE\_OF\_FILE a logical vector COUNTRY a logical vector AREA a logical vector VESSEL a logical vector YEAR a logical vector MONTH a logical vector DAY a logical vector HAUL\_NUMBER a logical vector LITTER\_CATEGORY a logical vector 'LITTER\_SUB-CATEGORY' a logical vector TOTAL\_WEIGHT\_IN\_THE\_CATEGORY\_HAUL a logical vector TOTAL\_NUMBER\_IN\_THE\_CATEGORY\_HAUL a logical vector 'TOTAL\_WEIGHT\_IN\_THE\_SUB-CATEGORY\_HAUL' a logical vector 'TOTAL\_NUMBER\_IN\_THE\_SUB-CATEGORY\_HAUL' a logical vector

# Details

For details see MEDITS Survey - Instruction Manual - Version 9 (2017)

<span id="page-85-0"></span>

# <span id="page-86-0"></span>Source

MEDITS Survey - Instruction Manual - Version 9 (2017)

#### References

Anonymus. 2017. MEDITS-Handbook. Version n. 9. MEDITS Working Group. 106 pp.https://www.sibm.it/MEDITS 2011/principaledownload.htm

# Examples

data(templateTL)

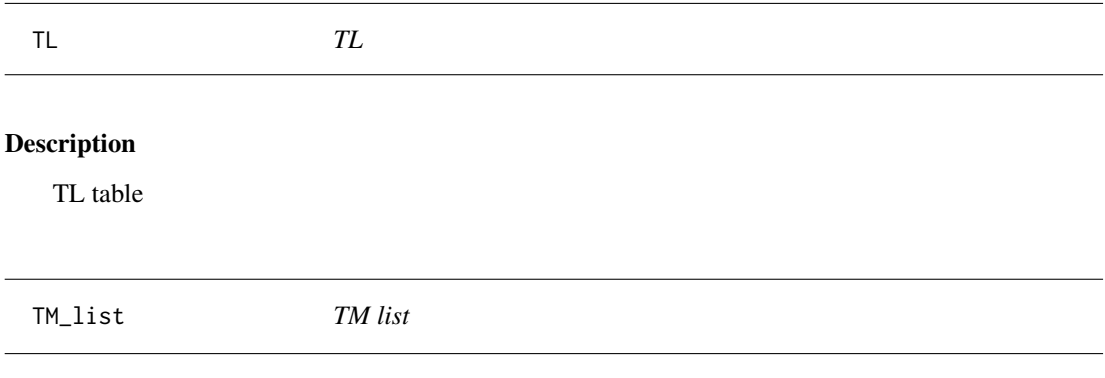

# Description

The present list is destined to code the marine species encountered in the Mediterranean. It has been built following the principle used in the Nordic Code Centre (Stockholm). For most of the species the codes are identical to those proposed by the NCC. However some species can be coded differently. In addition numerous Mediterranean species are not included in the NCC code and have been added. So the present list is specific. It has to be referred as the TM list (Taxonomic list not only Faunistic, FM list).

# Usage

data("TM\_list")

# Format

A data frame with 1470 observations on the following 11 variables.

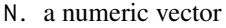

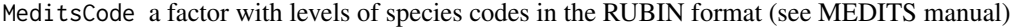

Scientific.Name.................................................valid a factor with

levels of the scientific names of the species

Authorship a factor with levels of the authorship of the inforformation

Source a factor with levels sources of the inforformation

Reference a factor with levels of the bibliografic references

Remarks a factor with levels the reported remarks

CATFAU a factor with levels of the faunistic categories of the species

CODLON a factor with CODLON that represents the Length classes code:  $m = 1$  mm;  $0 = 0.5$  cm; 1  $= 1$  cm.

GSAs a factor with levels of the Geographic Sub-Areas (GSA) adopted in the MEDITS protocol. Year a factor with levels of the years

# Source

MEDITS MEDITS-Handbook, Version n. 9 (2017)

# References

Anonymus. 2017. MEDITS-Handbook. Version n. 9. MEDITS Working Group. 106 pp. http://www.sibm.it/MEDITS 2011/principaledownload.htm

# Examples

data(TM\_list) str(TM\_list) head(TM\_list)

# **Index**

∗ R-sufi create\_catch, [57](#page-56-0) create\_haul, [58](#page-57-0) create\_length, [59](#page-58-0) create\_strata, [60](#page-59-0) RSufi\_files, [77](#page-76-0) ∗ Rcapt create\_catch, [57](#page-56-0) ∗ TA dd.distance, [61](#page-60-0) MEDITS.to.dd, [70](#page-69-0) ∗ TM list check\_rubincode, [41](#page-40-0) ∗ coordinates dd.distance, [61](#page-60-0) MEDITS.to.dd, [70](#page-69-0) ∗ cross-check TBTC check\_species\_TBTC, [44](#page-43-0) ∗ cross-check TETC check\_TE\_TC, [50](#page-49-0) ∗ datasets assTL, [3](#page-2-0) classes, [56](#page-55-0) DataTargetSpecies, [61](#page-60-0) GSAs, [64](#page-63-0) list\_g1\_g2, [67](#page-66-0) LW, [68](#page-67-0) mat\_stages, [69](#page-68-0) Maturity\_parameters, [68](#page-67-0) MedSea, [71](#page-70-0) templateTA, [81](#page-80-0) templateTB, [82](#page-81-0) templateTC, [84](#page-83-0) templateTE, [85](#page-84-0) templateTL, [86](#page-85-0) TL, [87](#page-86-0) TM\_list, [87](#page-86-0) ∗ error check\_0\_fieldsTA, [5](#page-4-0) check\_area, [6](#page-5-0) check\_associations\_category\_TL, [7](#page-6-0) check\_bridles\_length, [8](#page-7-0) check\_consistencyTA\_distance, [10](#page-9-0)

check\_consistencyTA\_duration, [11](#page-10-0) check\_date\_haul, [12](#page-11-0) check\_dictionary, [14](#page-13-0) check\_dm, [17](#page-16-0) check\_hauls\_TATB, [19](#page-18-0) check\_hauls\_TBTA, [21](#page-20-0) check\_hauls\_TLTA, [22](#page-21-0) check\_identical\_records, [24](#page-23-0) check\_length\_class\_codeTC, [28](#page-27-0) check\_mat\_stages, [29](#page-28-0) check\_nb\_per\_sexTC, [31](#page-30-0) check\_nb\_TE, [32](#page-31-0) check\_nbtotTB, [30](#page-29-0) check\_nm\_TB, [33](#page-32-0) check\_no\_empty\_fields, [34](#page-33-0) check\_numeric\_range, [35](#page-34-0) check\_position\_in\_Med, [37](#page-36-0) check\_type, [51](#page-50-0) check\_year, [55](#page-54-0) printError, [72](#page-71-0) printError\_cc, [73](#page-72-0) RoME, [73](#page-72-0) RoMEcc, [75](#page-74-0) ∗ global files RSufi\_files, [77](#page-76-0) ∗ graph graphs\_TA, [63](#page-62-0) ∗ headers checkHeader, [4](#page-3-0) ∗ length check\_step\_length\_distr, [45](#page-44-0) ∗ list haul\_at\_sea, [65](#page-64-0) ∗ not null check\_weight\_tot\_nb, [54](#page-53-0) ∗ numberl check\_weight\_tot\_nb, [54](#page-53-0) ∗ plot check\_position, [36](#page-35-0) ∗ quadrant check\_quadrant, [38](#page-37-0) ∗ quasi-identical check\_quasiidentical\_records, [39](#page-38-0) ∗ raising check\_raising, [40](#page-39-0) ∗ report scheme\_individual\_data, [78](#page-77-0) ∗ rubincode check\_rubincode, [41](#page-40-0) ∗ smallest mature check\_smallest\_mature, [42](#page-41-0) check\_spawning\_period, [43](#page-42-0) ∗ step check\_step\_length\_distr, [45](#page-44-0) ∗ strata create\_strata, [60](#page-59-0) ∗ stratum code check\_stratum\_code, [47](#page-46-0) ∗ stratum check\_stratum, [46](#page-45-0) ∗ sub-sampling check\_raising, [40](#page-39-0) check\_subsampling, [48](#page-47-0) ∗ taille create\_length, [59](#page-58-0) ∗ temperature check temperature, [49](#page-48-0) ∗ traits create\_haul, [58](#page-57-0) ∗ valid hauls check\_unique\_valid\_haul, [52](#page-51-0) ∗ warning check\_depth, [13](#page-12-0) check\_distance, [15](#page-14-0) check\_G1\_G2, [18](#page-17-0) check\_haul\_species\_TCTB, [23](#page-22-0) check\_hauls\_TATL, [20](#page-19-0) check\_individual\_weightTC, [25](#page-24-0) check\_individual\_weightTE, [26](#page-25-0) check\_length, [27](#page-26-0) check\_length\_class\_codeTC, [28](#page-27-0) check\_mat\_stages, [29](#page-28-0) check\_position, [36](#page-35-0) ∗ weight check\_weight, [53](#page-52-0) check\_weight\_tot\_nb, [54](#page-53-0)

```
assTL, 3
```

```
check_0_fieldsTA, 5
check_area, 6
check_associations_category_TL, 7
check_bridles_length, 8
check_class, 9
check_consistencyTA_distance, 10
check_consistencyTA_duration, 11
```
check\_date\_haul, [12](#page-11-0) check\_depth, [13](#page-12-0) check\_dictionary, [14](#page-13-0) check\_distance, [15](#page-14-0) check\_dm, [17](#page-16-0) check\_G1\_G2, [18](#page-17-0) check\_haul\_species\_TCTB, [23](#page-22-0) check\_hauls\_TATB, [19](#page-18-0) check\_hauls\_TATL, [20](#page-19-0) check\_hauls\_TBTA, [21](#page-20-0) check\_hauls\_TLTA, [22](#page-21-0) check\_identical\_records, [24](#page-23-0) check\_individual\_weightTC, [25](#page-24-0) check\_individual\_weightTE, [26](#page-25-0) check\_length, [27](#page-26-0) check\_length\_class\_codeTC, [28](#page-27-0) check\_mat\_stages, [29](#page-28-0) check\_nb\_per\_sexTC, [31](#page-30-0) check\_nb\_TE, [32](#page-31-0) check\_nbtotTB, [30](#page-29-0) check\_nm\_TB, [33](#page-32-0) check\_no\_empty\_fields, [34](#page-33-0) check\_numeric\_range, [35](#page-34-0) check\_position, [36](#page-35-0) check\_position\_in\_Med, [37](#page-36-0) check\_quadrant, [38](#page-37-0) check\_quasiidentical\_records, [39](#page-38-0) check\_raising, [40](#page-39-0) check\_rubincode, [41](#page-40-0) check smallest mature, [42](#page-41-0) check\_spawning\_period, [43](#page-42-0) check\_species\_TBTC, [44](#page-43-0) check\_step\_length\_distr, [45](#page-44-0) check\_stratum, [46](#page-45-0) check\_stratum\_code, [47](#page-46-0) check\_subsampling, [48](#page-47-0) check\_TE\_TC, [50](#page-49-0) check\_temperature, [49](#page-48-0) check\_type, [51](#page-50-0) check\_unique\_valid\_haul, [52](#page-51-0) check\_weight, [53](#page-52-0) check\_weight\_tot\_nb, [54](#page-53-0) check\_year, [55](#page-54-0) checkHeader, [4](#page-3-0) classes, [56](#page-55-0) create\_catch, [57](#page-56-0) create\_haul, [58](#page-57-0) create\_length, [59](#page-58-0) create\_strata, [60](#page-59-0)

DataTargetSpecies, [61](#page-60-0) dd.distance, [61](#page-60-0)

#### INDEX  $91$

error.table, [62](#page-61-0) graphs\_TA, [63](#page-62-0) GSAs, [64](#page-63-0)

haul\_at\_sea , [65](#page-64-0) headers.conversion , [66](#page-65-0)

list\_g1\_g2 , [67](#page-66-0) LW , [68](#page-67-0)

mat\_stages , [69](#page-68-0) Maturity\_parameters, [68](#page-67-0) MEDITS.to.dd, <mark>7</mark>0 MedSea , [71](#page-70-0)

printError , [72](#page-71-0) printError\_cc , [73](#page-72-0)

RoME, [73](#page-72-0) RoMEcc, [75](#page-74-0) RSufi\_files , [77](#page-76-0)

scheme\_individual\_data , [78](#page-77-0) stratification\_scheme , [79](#page-78-0)

TA, [80](#page-79-0) TB , [80](#page-79-0) TC , [80](#page-79-0) TE , [80](#page-79-0) templateTA , [81](#page-80-0) templateTB , [82](#page-81-0) templateTC , [84](#page-83-0) templateTE , [85](#page-84-0) templateTL , [86](#page-85-0) TL , [87](#page-86-0) TM\_list , [87](#page-86-0)